# Simulink as Your **Enterprise Simulation Platform**

© 2015 The MathWorks, Inc.**1**

# MATLAB EXPO 2017

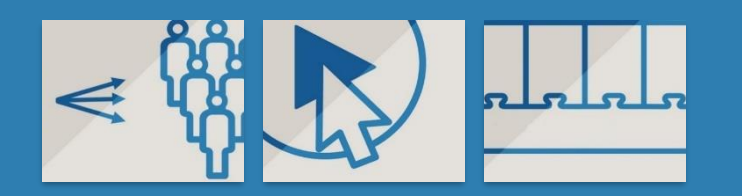

Stephan van Beek Manager, Applications Engineering Group

# **Why simulation?**

### **Hyperloop**

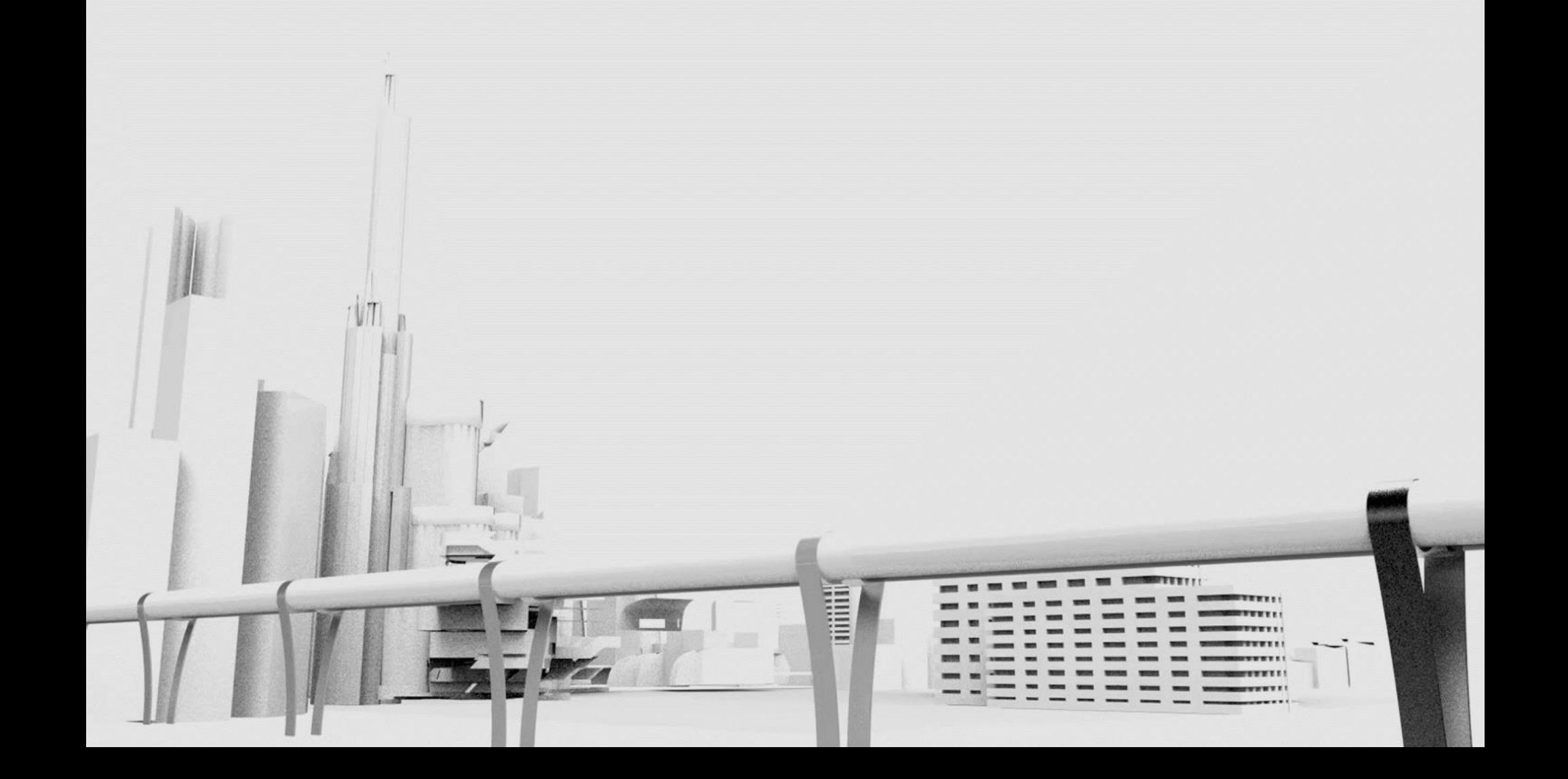

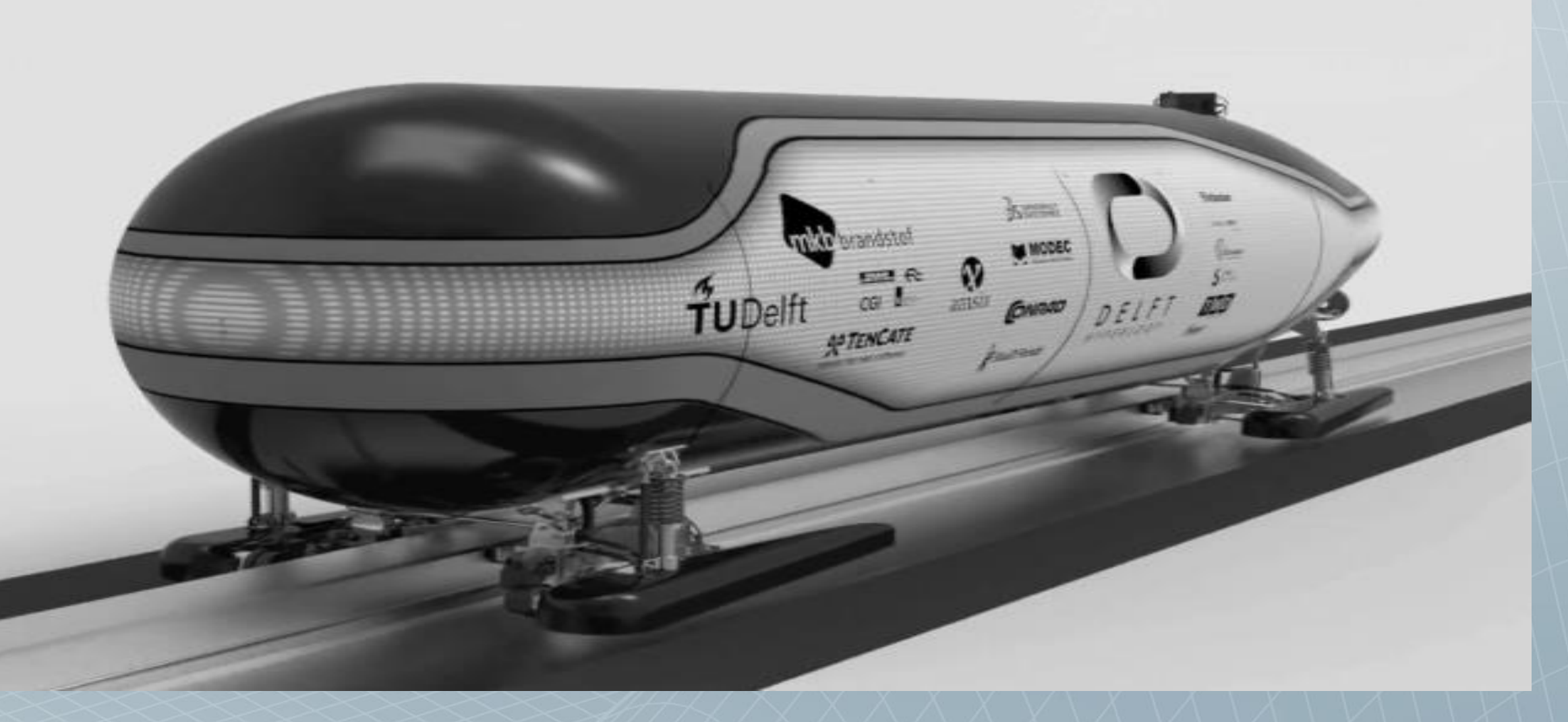

*Hyperloop is a revolutionary concept for a new type of rapid, low-energy transport system using magnetic levitation, which would be capable of transporting people and goods through extremely low-pressure tubes at speeds of up to Mach .98, or 750 mph/1,200 kmh.*

### **Enterprise Simulation Platform**

**Enterprise:** connects complete product development process

**Simulation:** evaluating system behavior through computation

**MATLAB EXPO 2017** 

**Platform:** connects all relevant domains for modelling and simulation

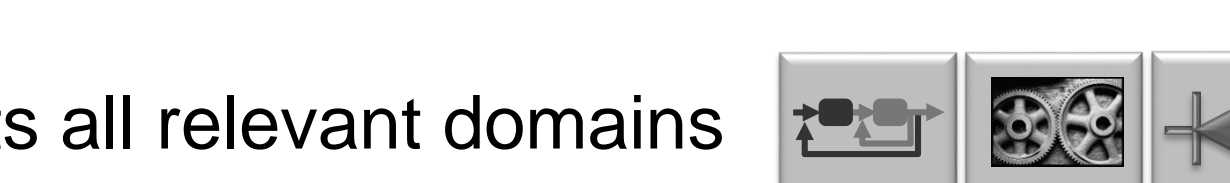

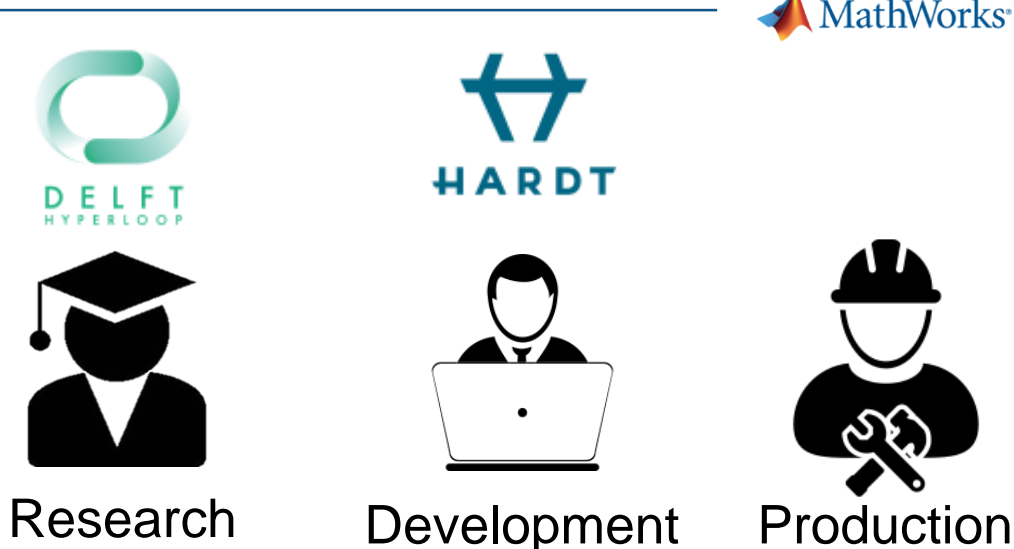

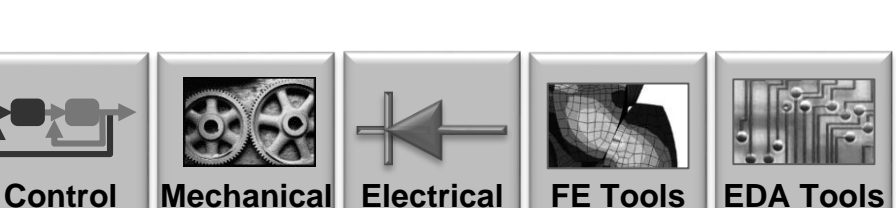

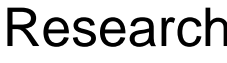

**MathWorks**<sup>®</sup>

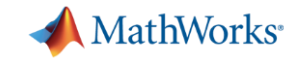

#### **Enterprise Simulation Platform Enablers**

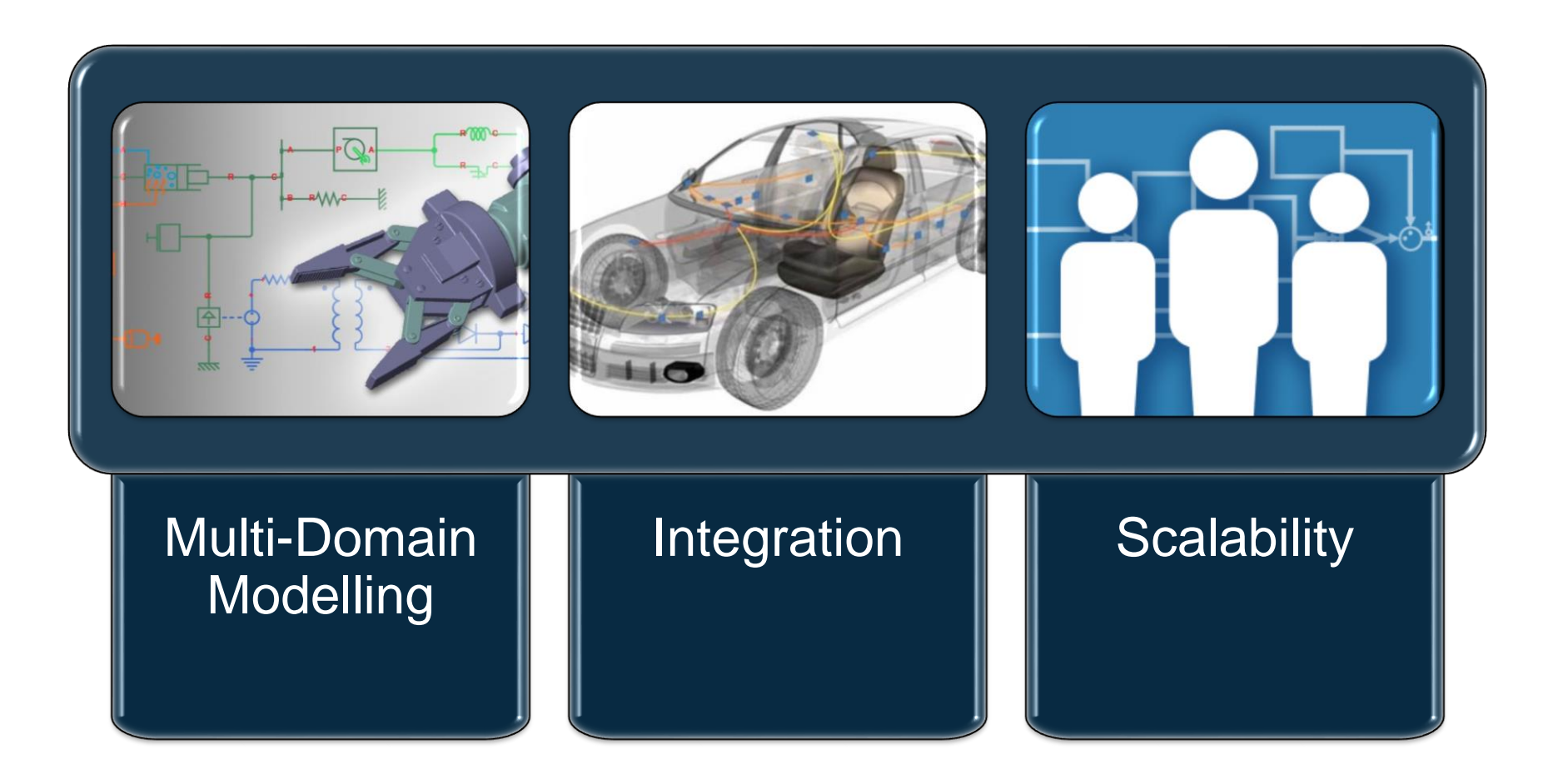

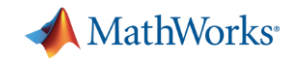

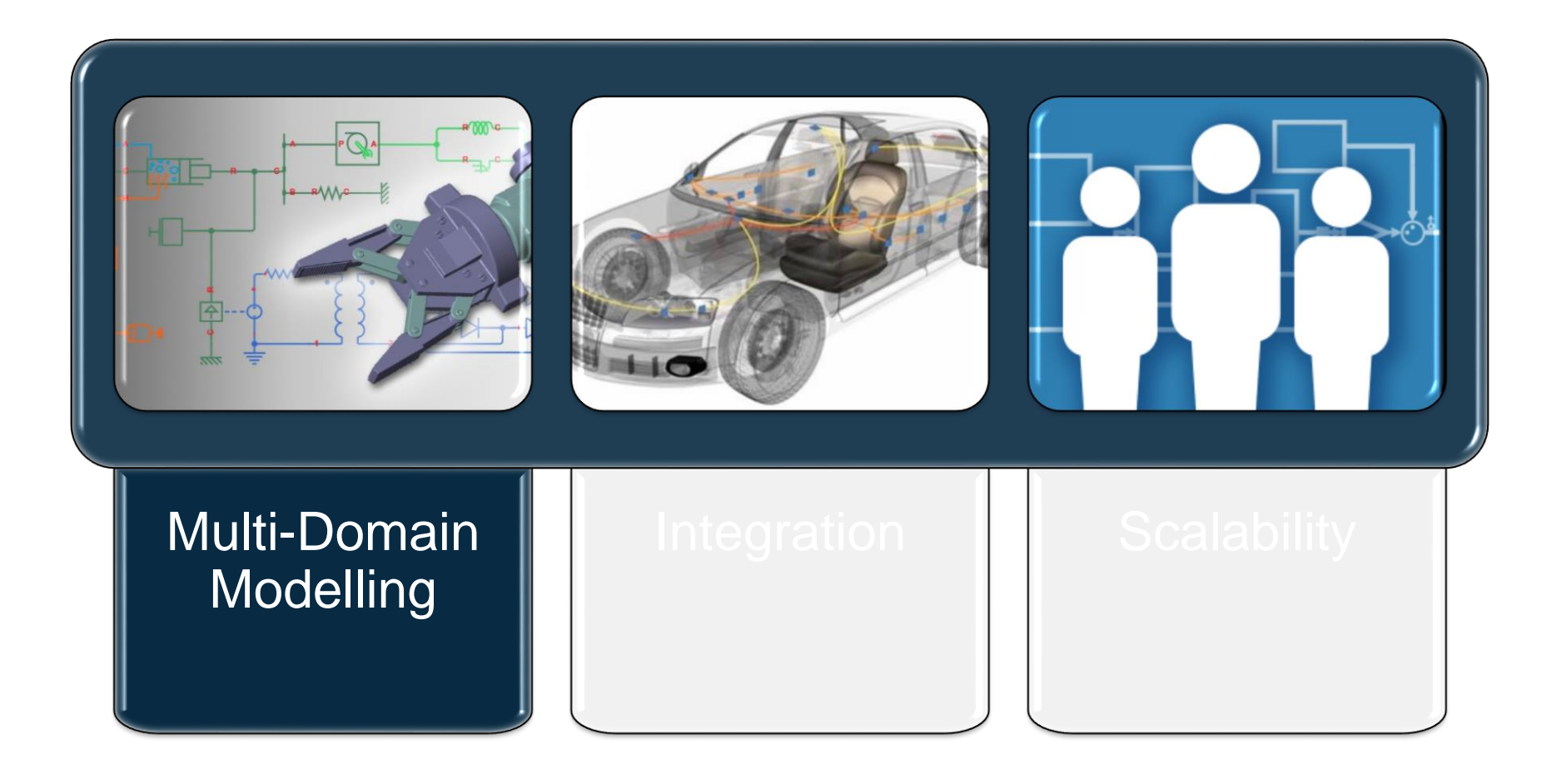

### **Multi-Domain Modelling in Simulink**

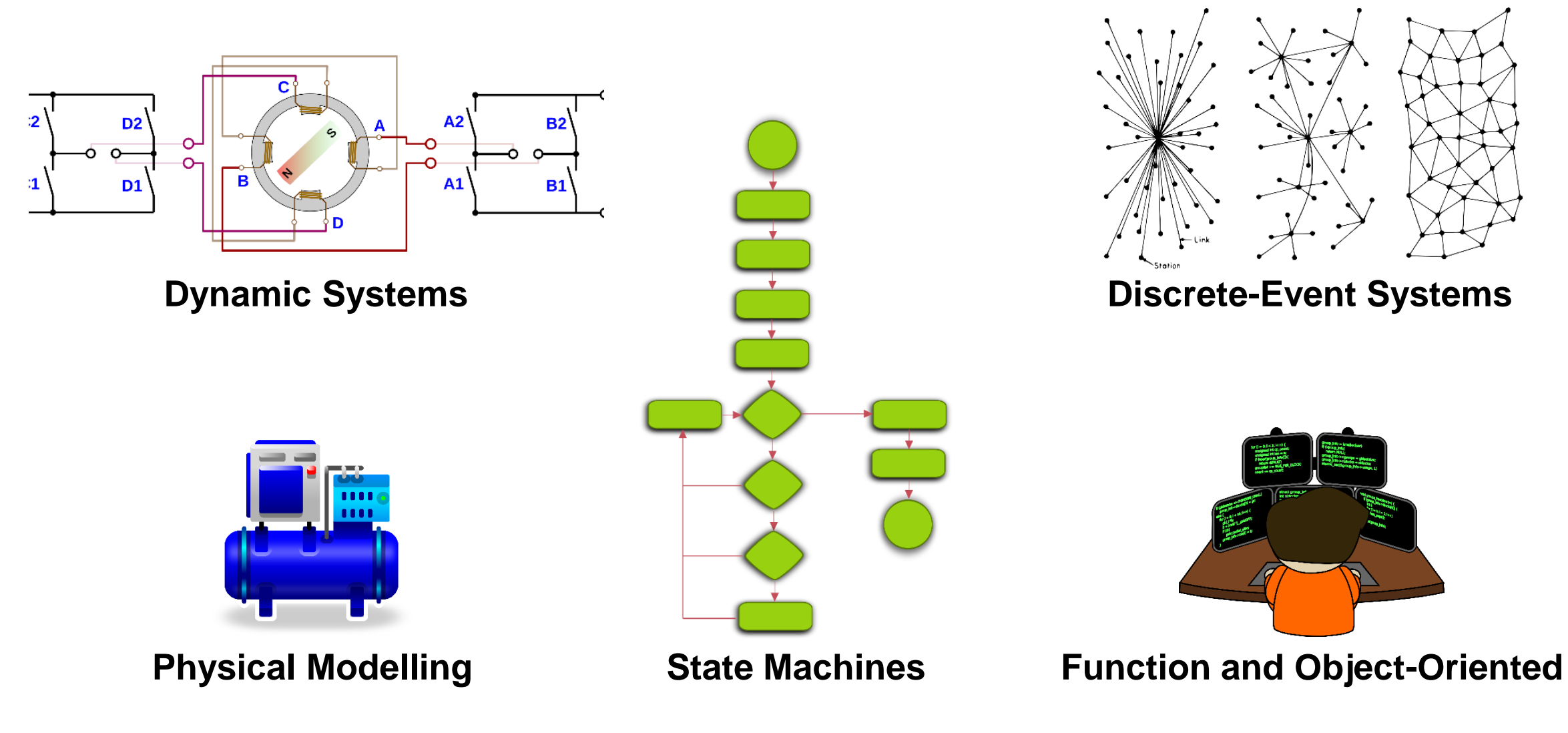

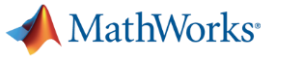

### **Need for Multi-Domain Simulation**

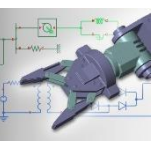

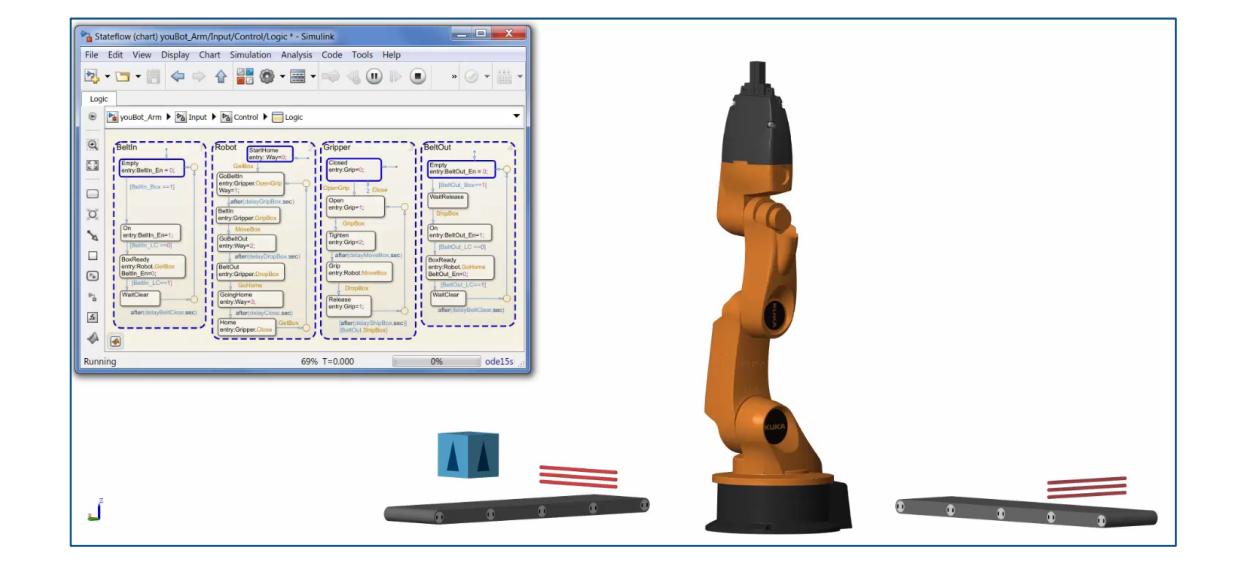

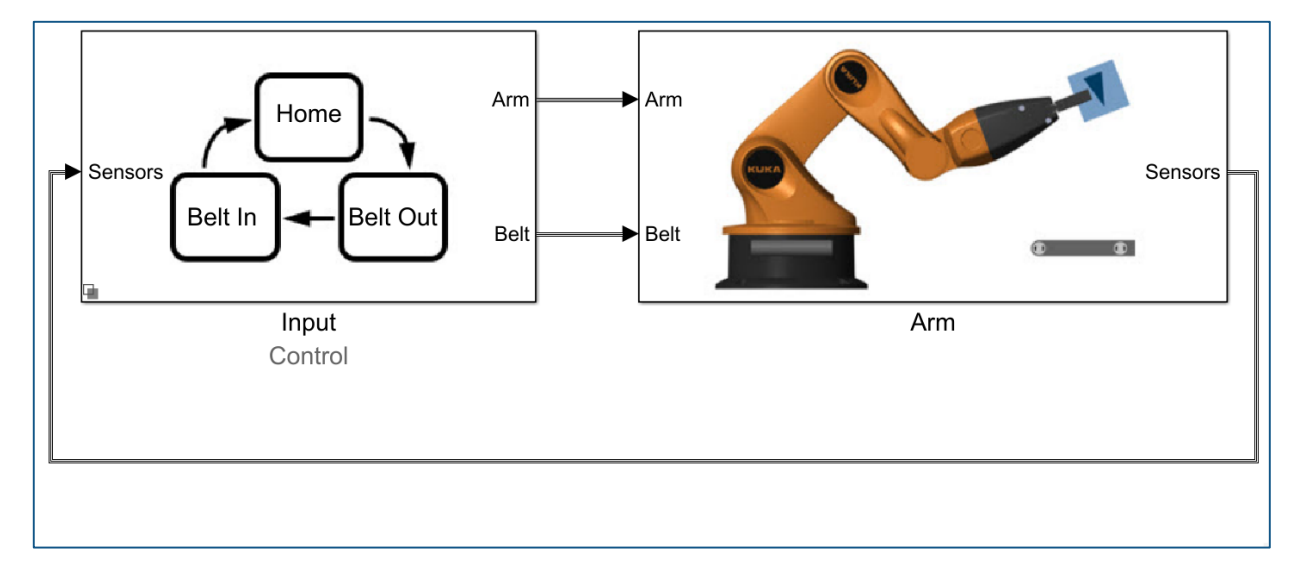

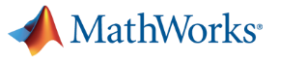

### **Need for More Multi-Domain Simulation**

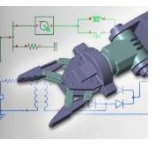

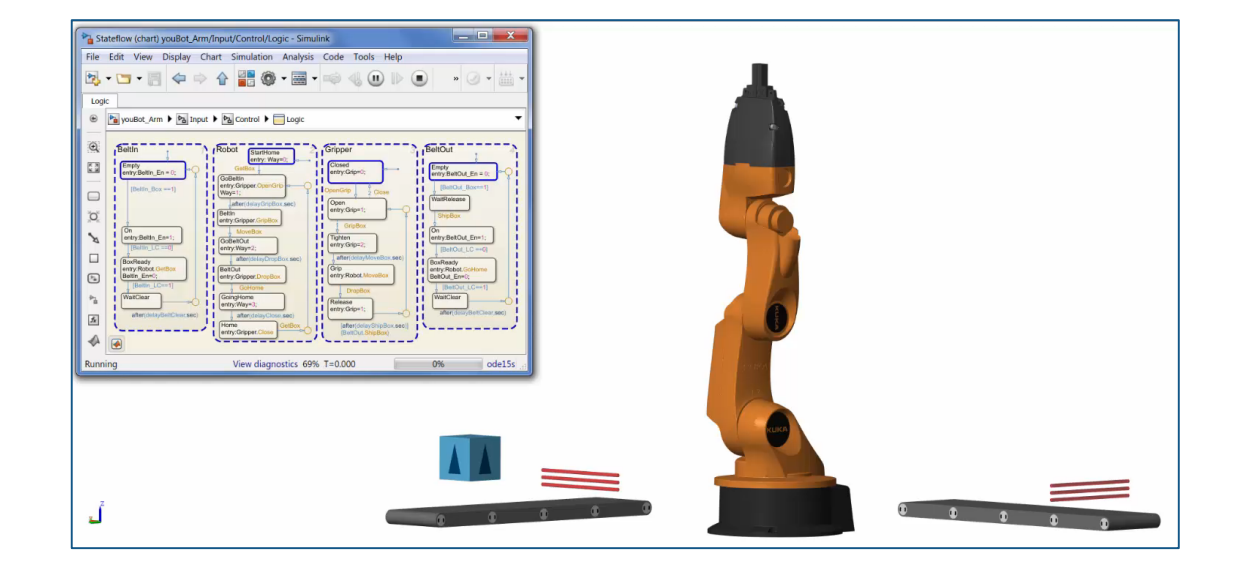

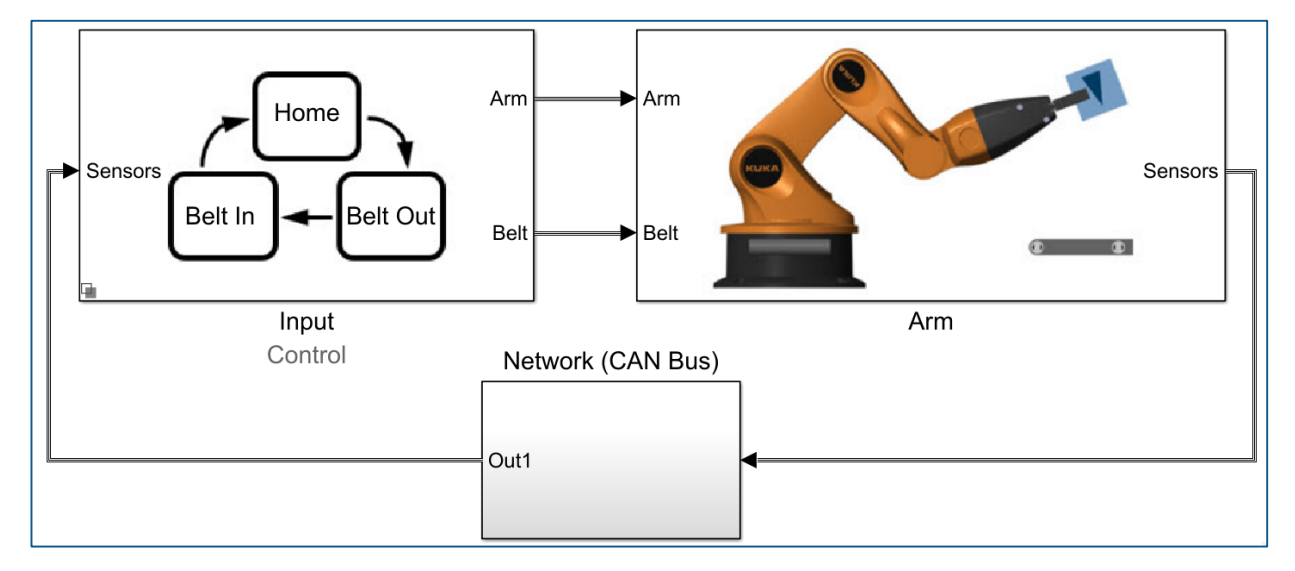

MathWorks<sup>®</sup>

#### **Multi-Domain Model**

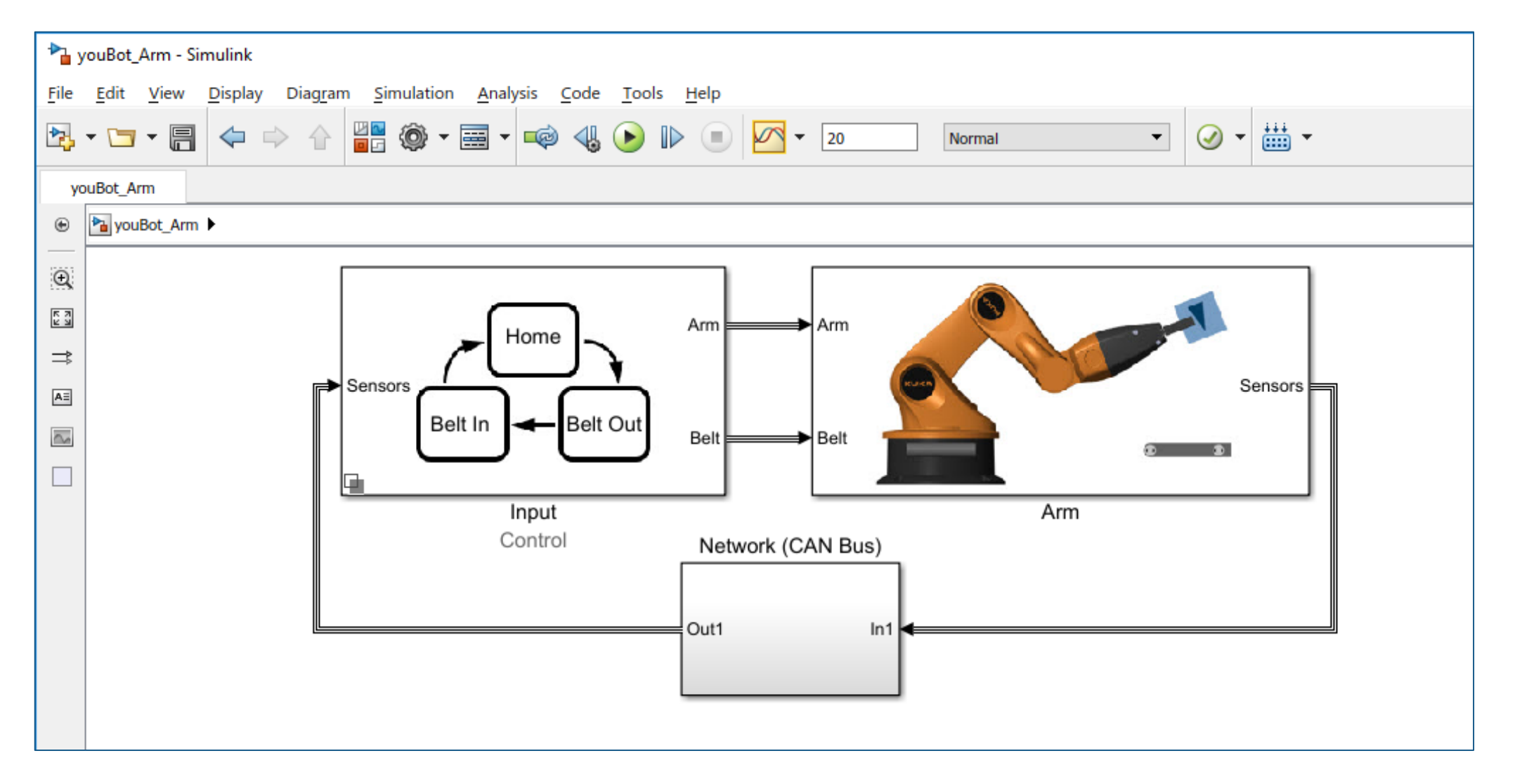

**A** MathWorks<sup>®</sup>

### **State Charts and System Dynamics**

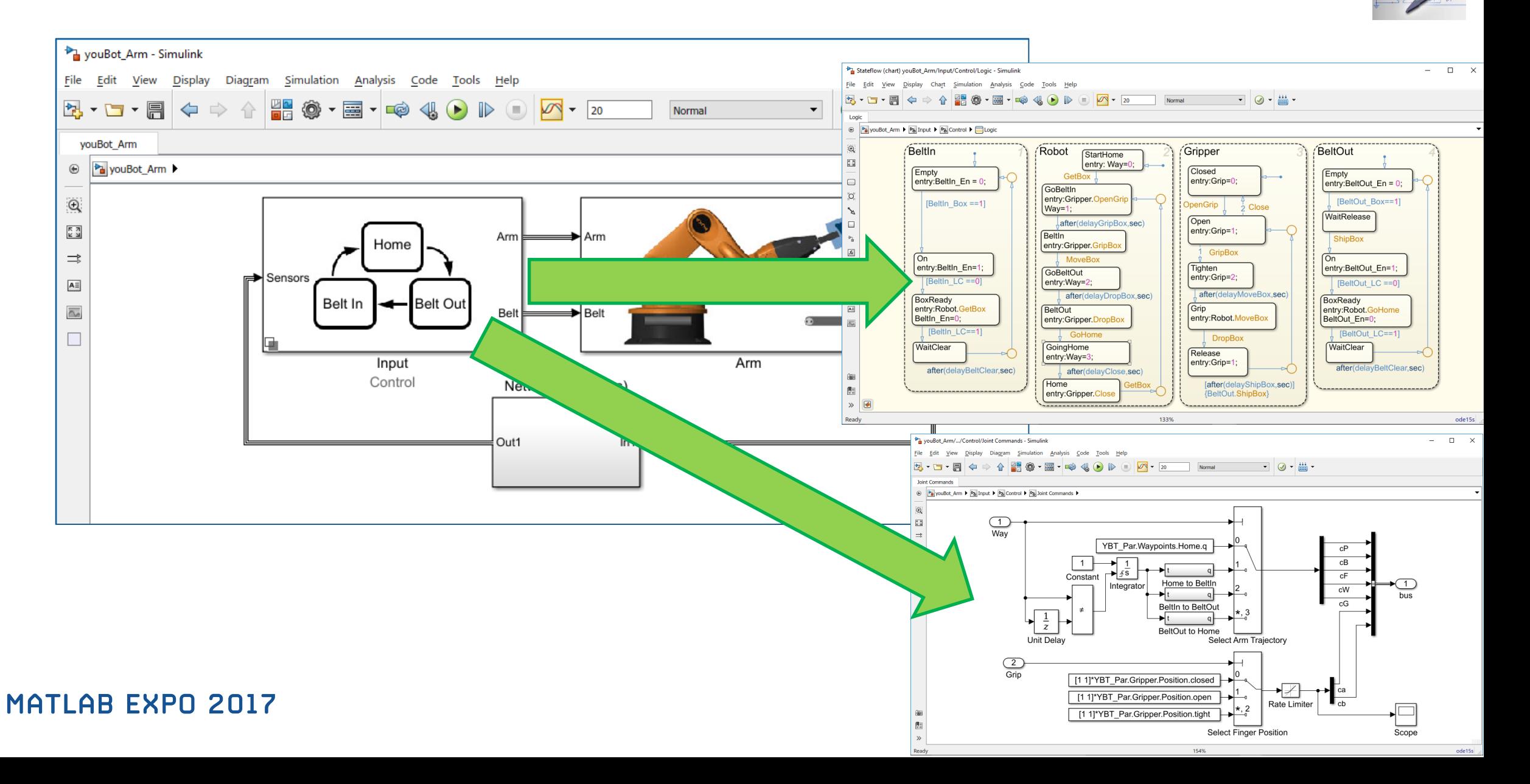

**A** MathWorks<sup>®</sup>

#### **Physical Modeling**

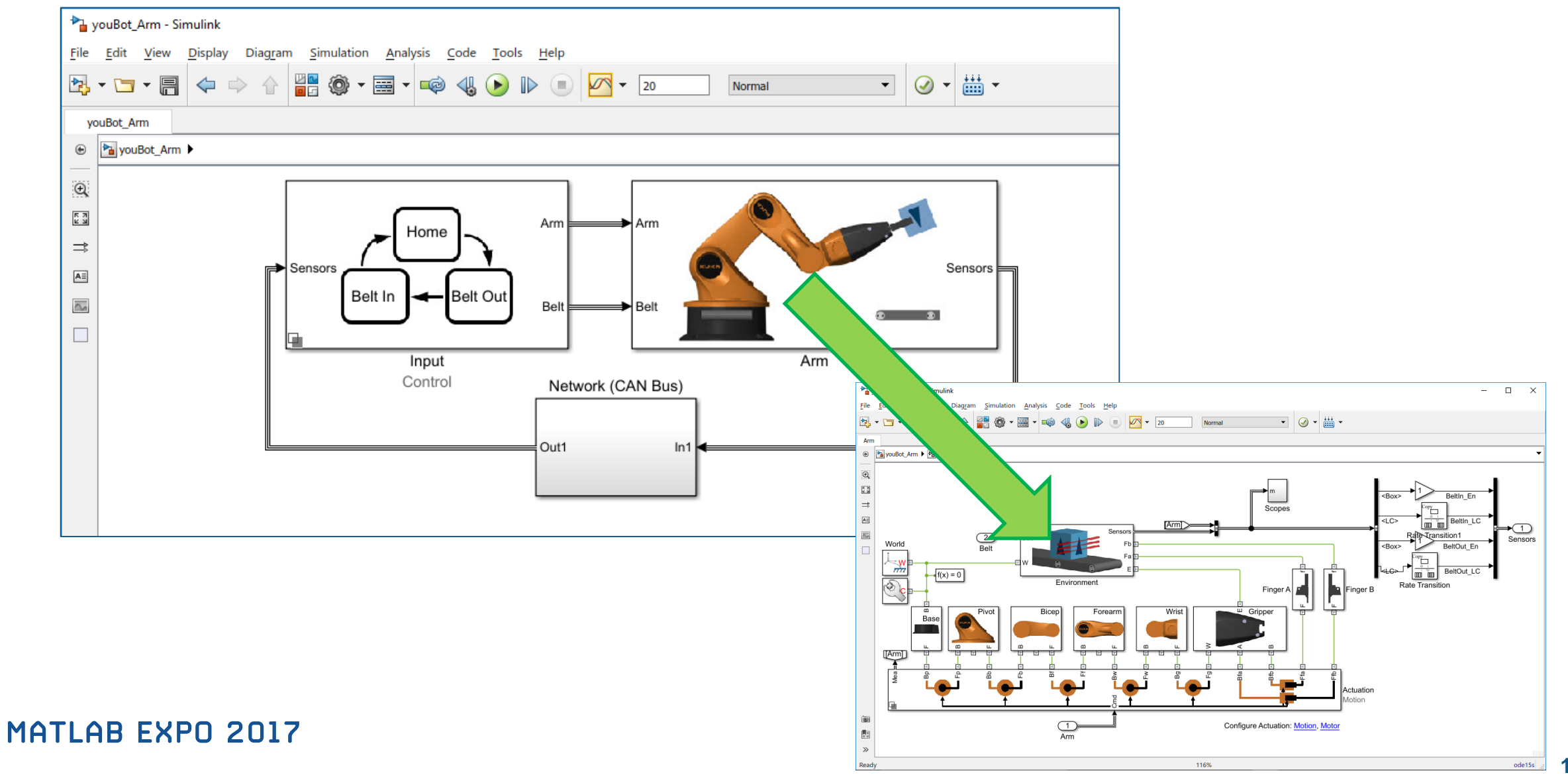

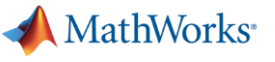

#### **Discrete-Event Modeling**

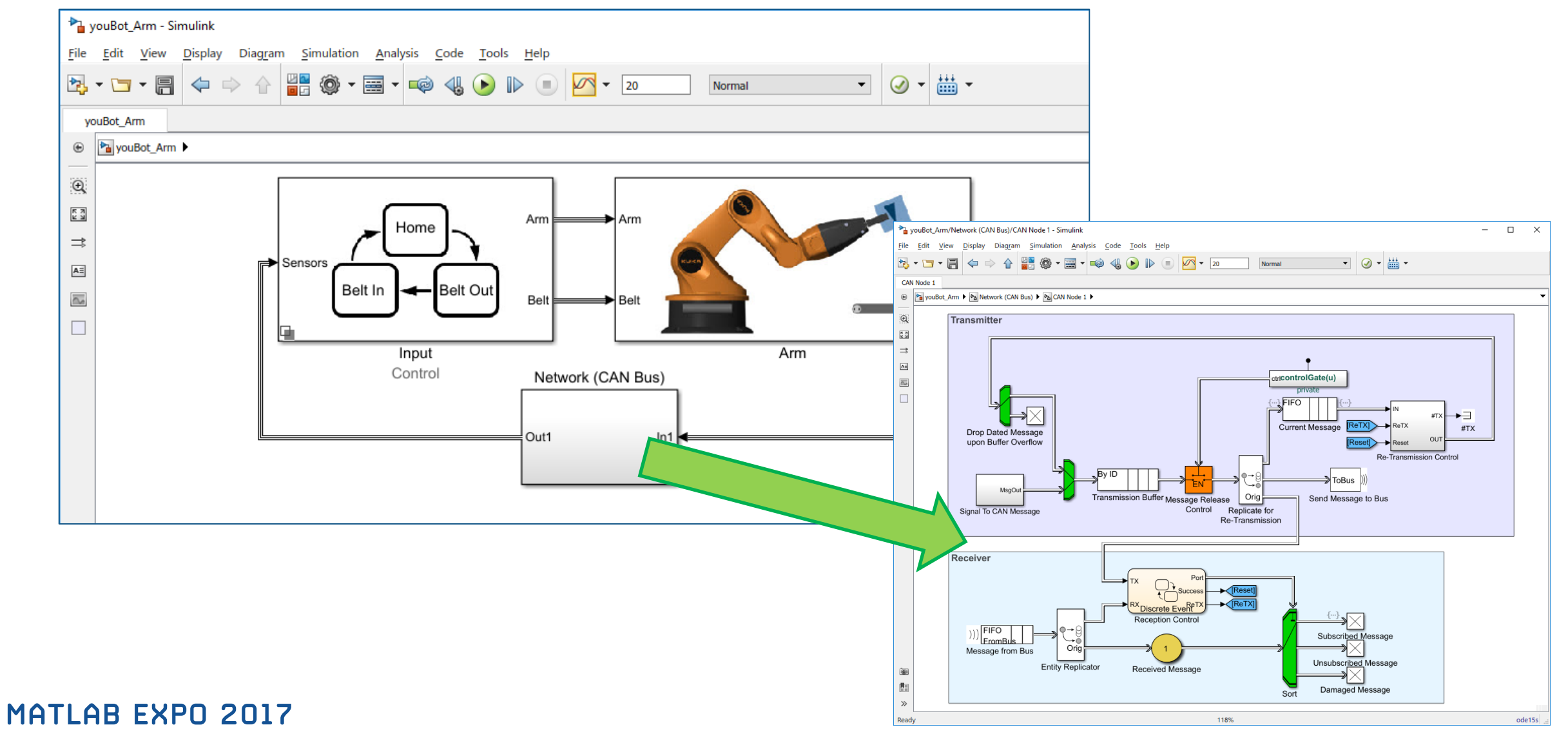

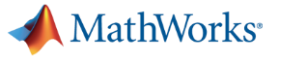

### **Domain-Specific Extensions**

Simulink has numerous domain-specific capabilities, for example:

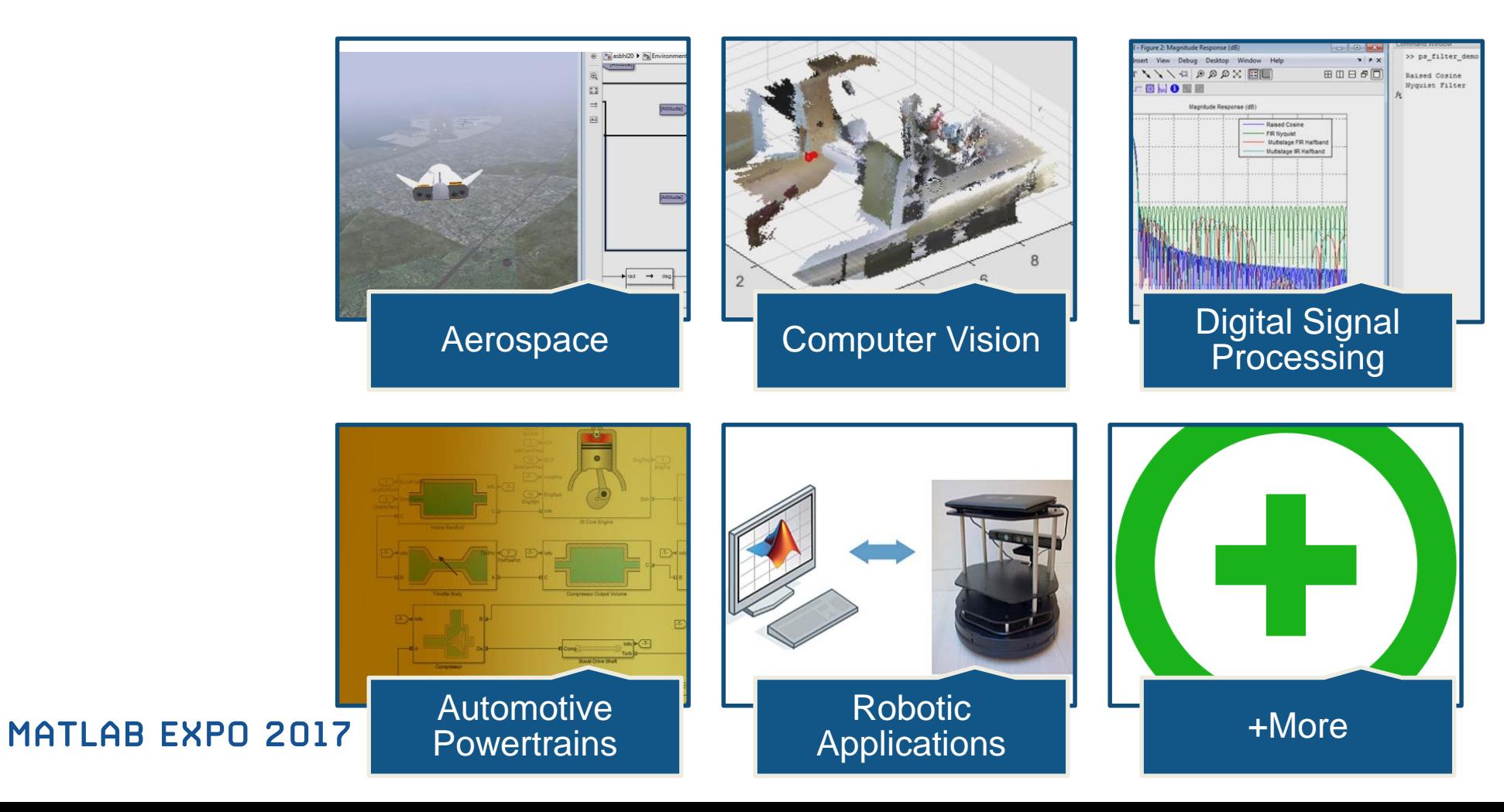

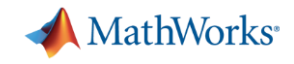

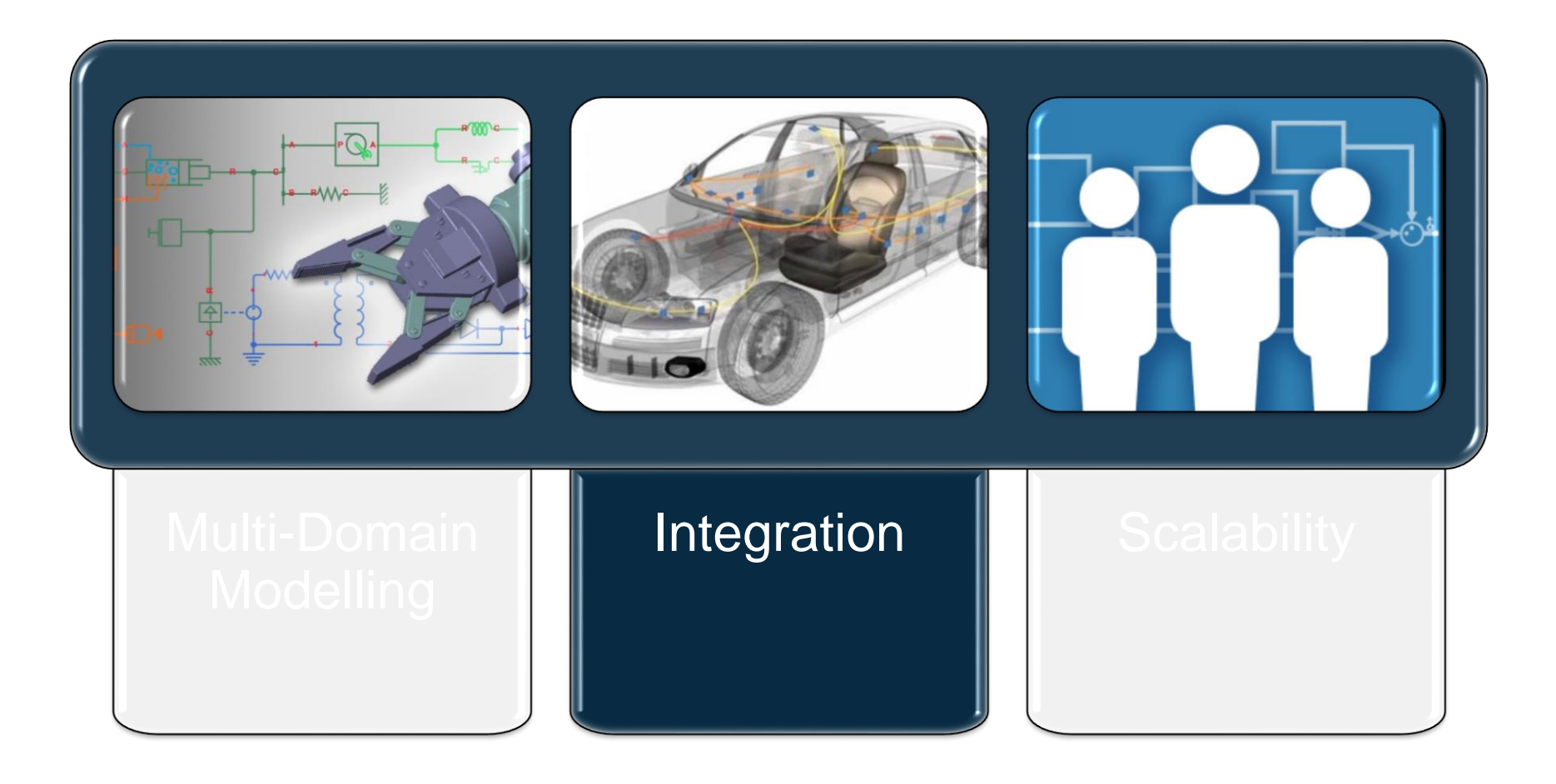

### **Integration Challenges**

Your IP exists in many forms and in many locations, making integration difficult

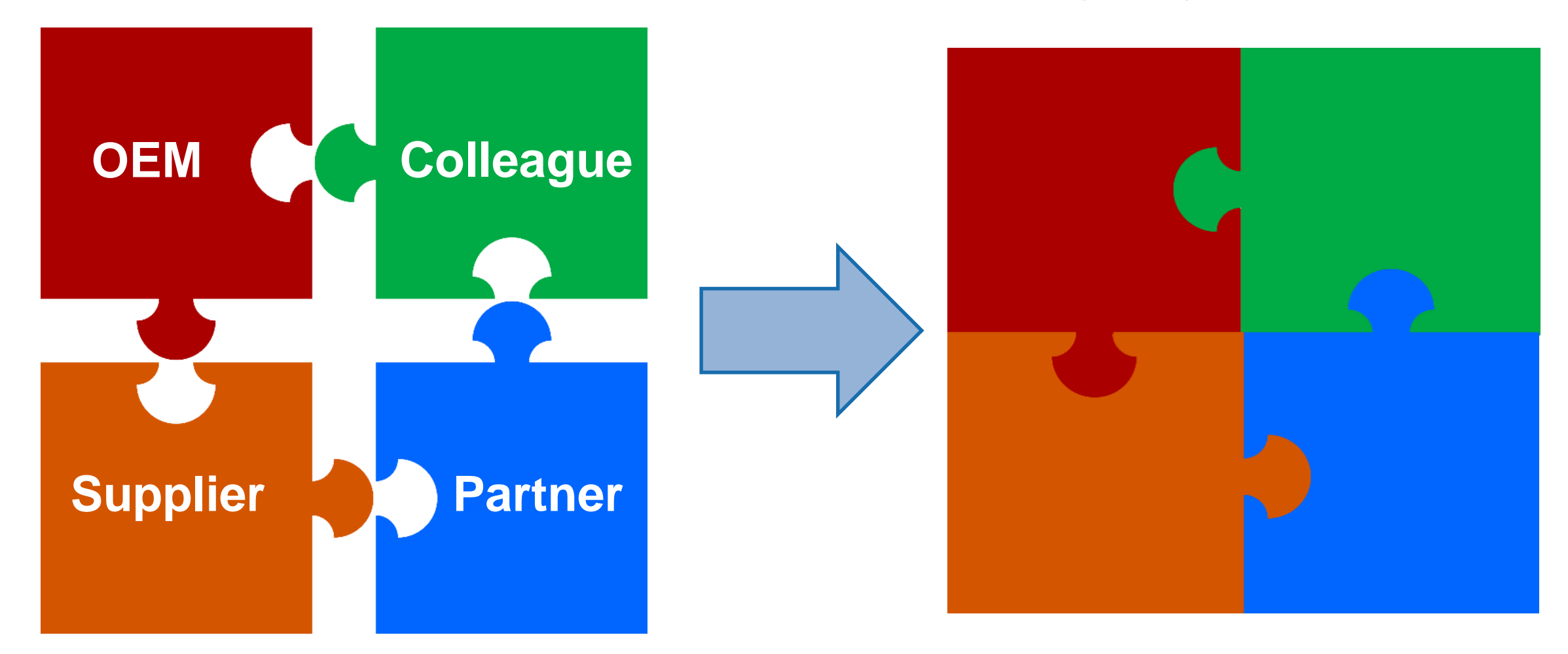

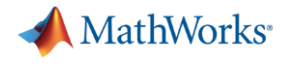

**A** MathWorks<sup>®</sup>

### **Integrating by Sharing Models**

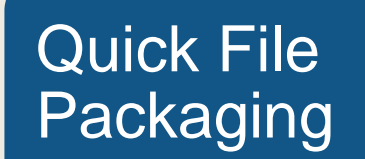

#### Model Protection (IP Management)

#### Reporting and **Documentation**

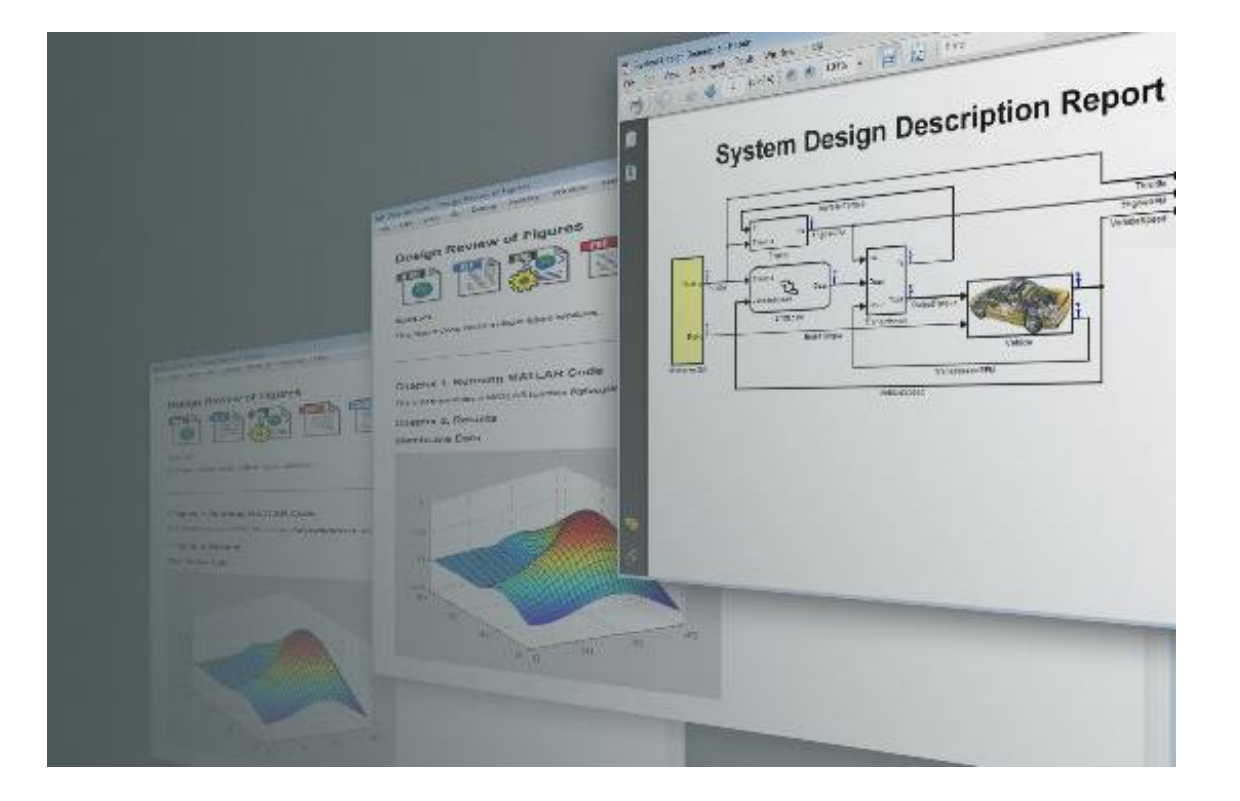

### **Integrating Your Code**

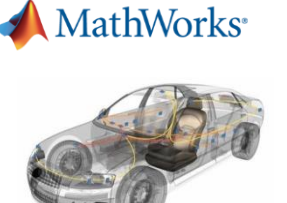

Multiple ways to reuse your legacy code with Simulink

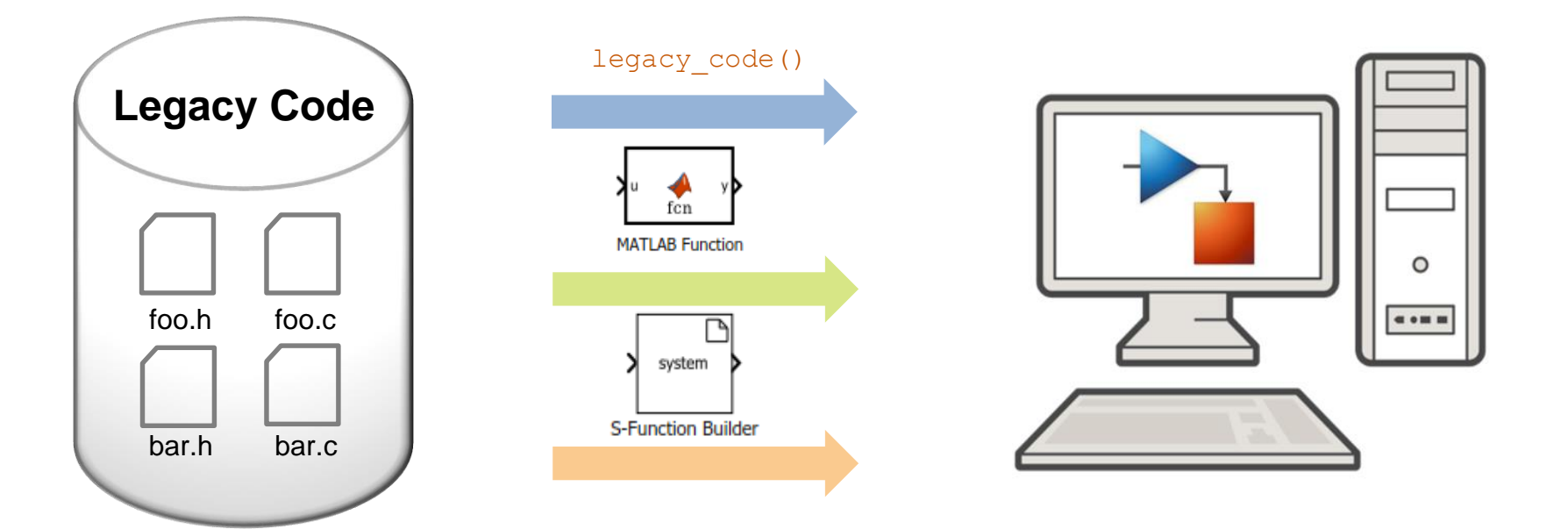

### **Integrating Third-Party Simulation Tools**

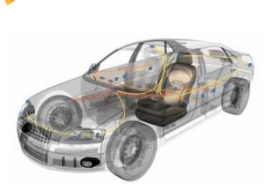

**MathWorks** 

#### Mature and extensive APIs for third-party tool integration

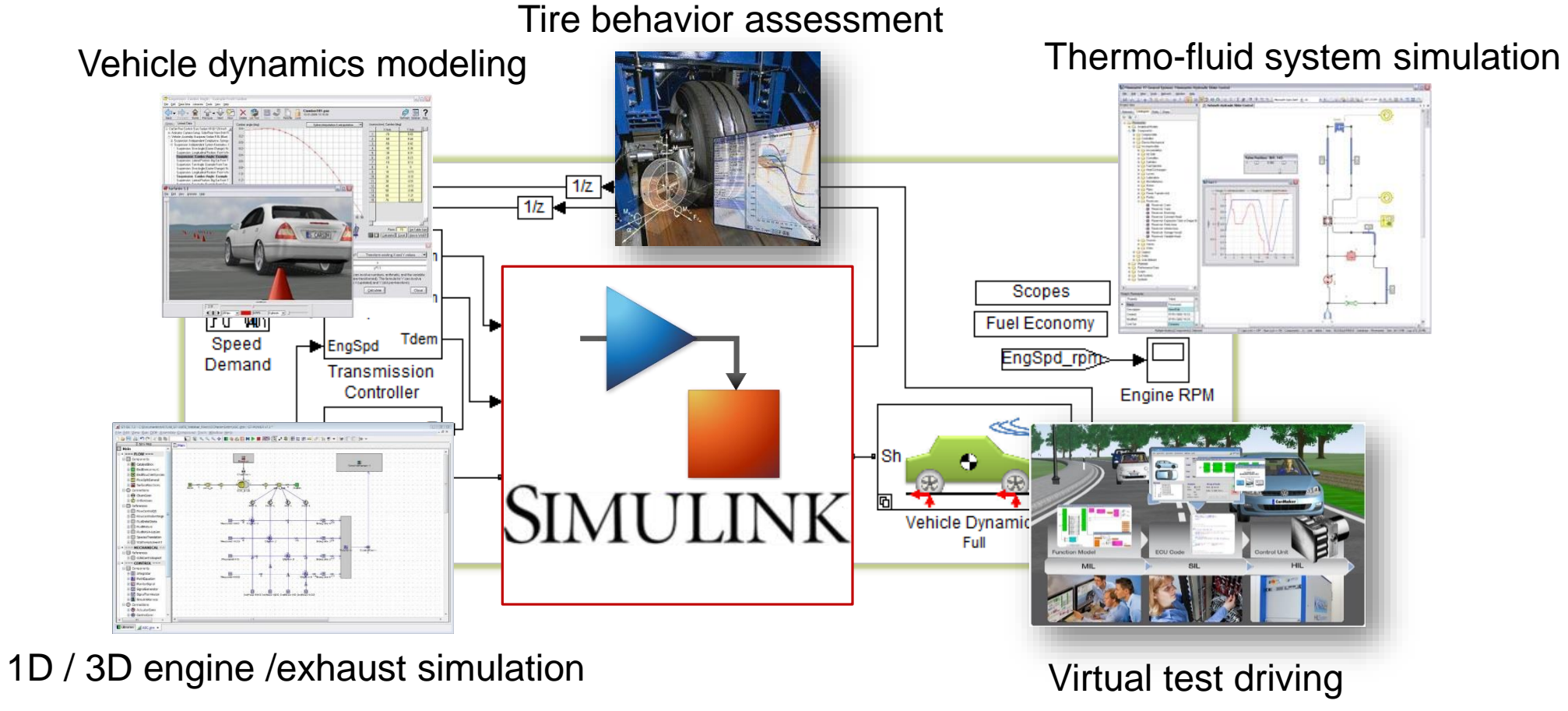

### **ADAS System Level Simulation – Lane Keeping Support at TASS**

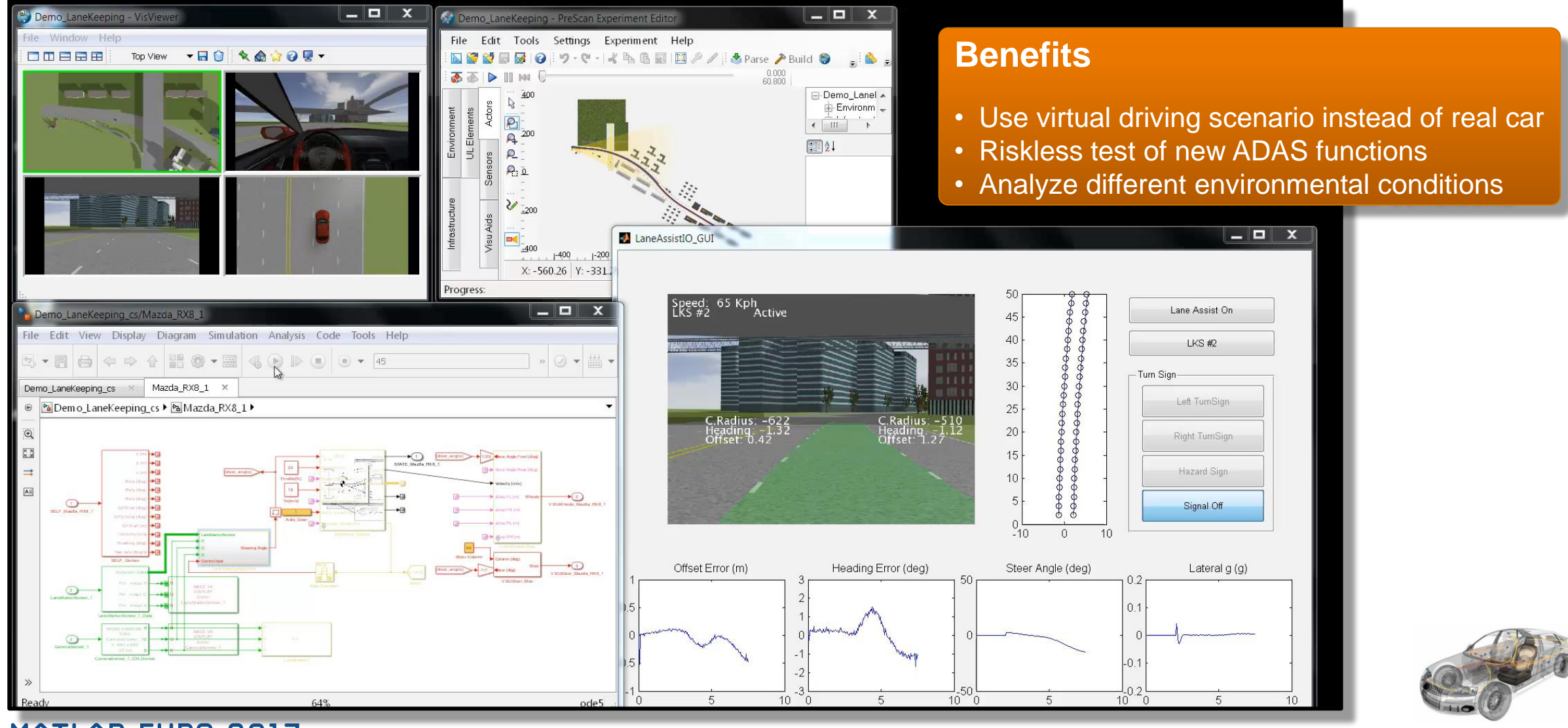

**MATLAB EXPO 2017** 

**MathWorks** 

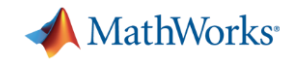

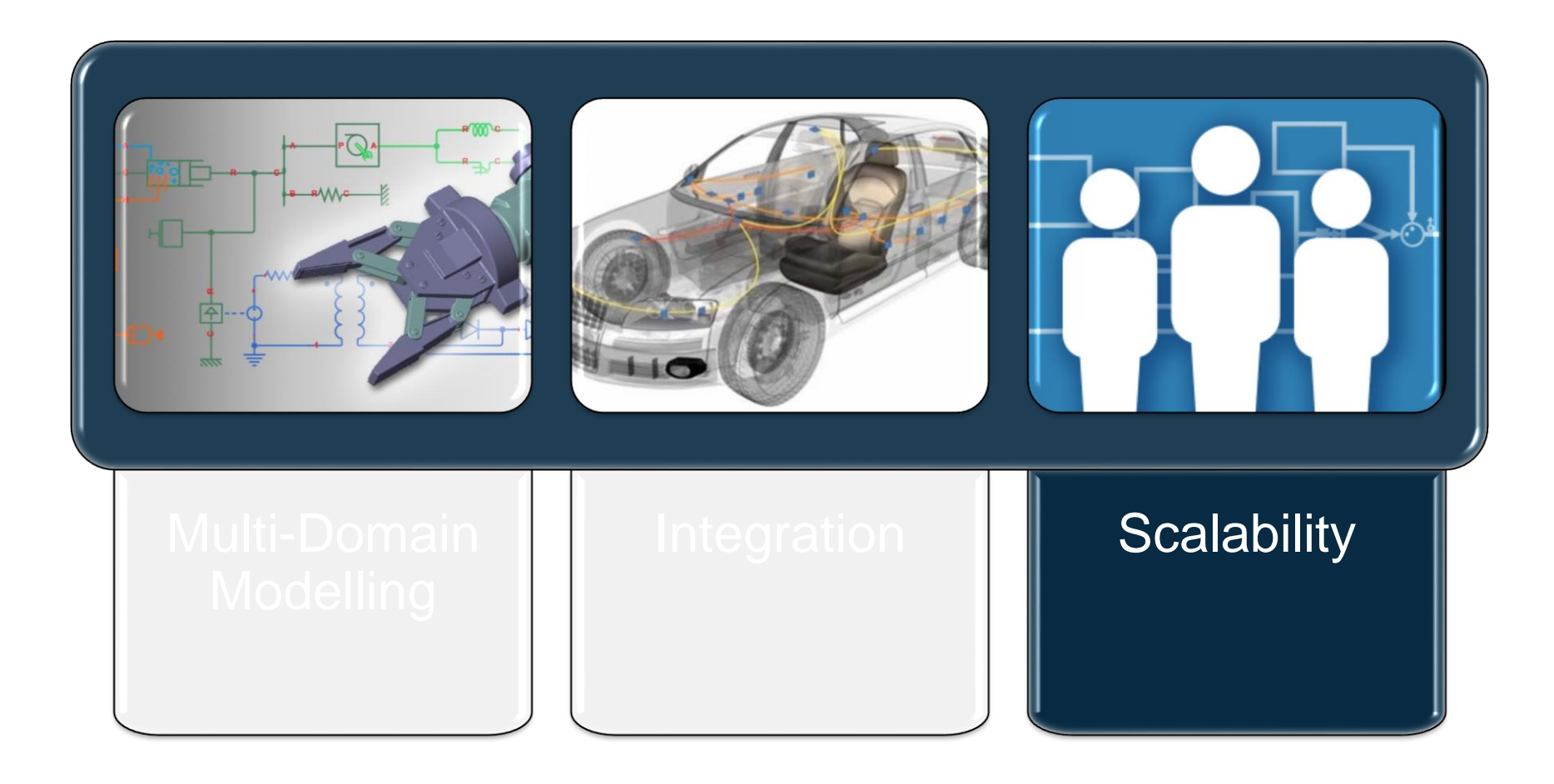

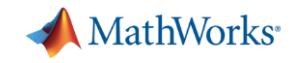

#### **Scalability Challenges**

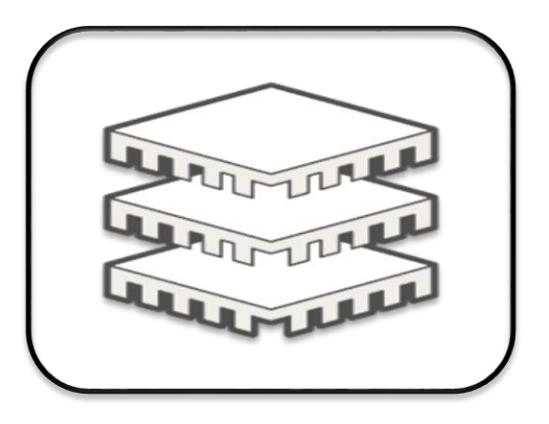

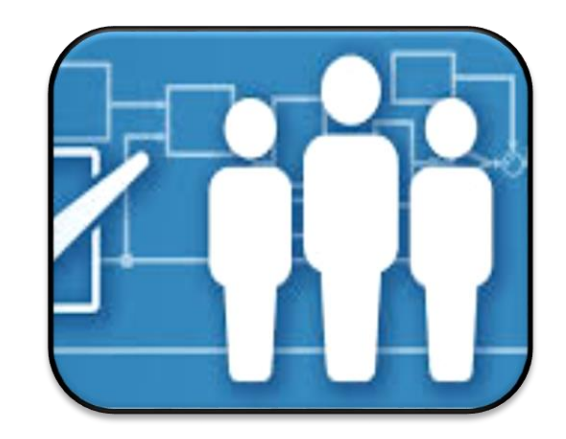

# Performance Team

**Workflows** 

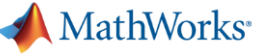

### **Performance Scalability**

Easy scalability to multicore or cluster/cloud computation environment

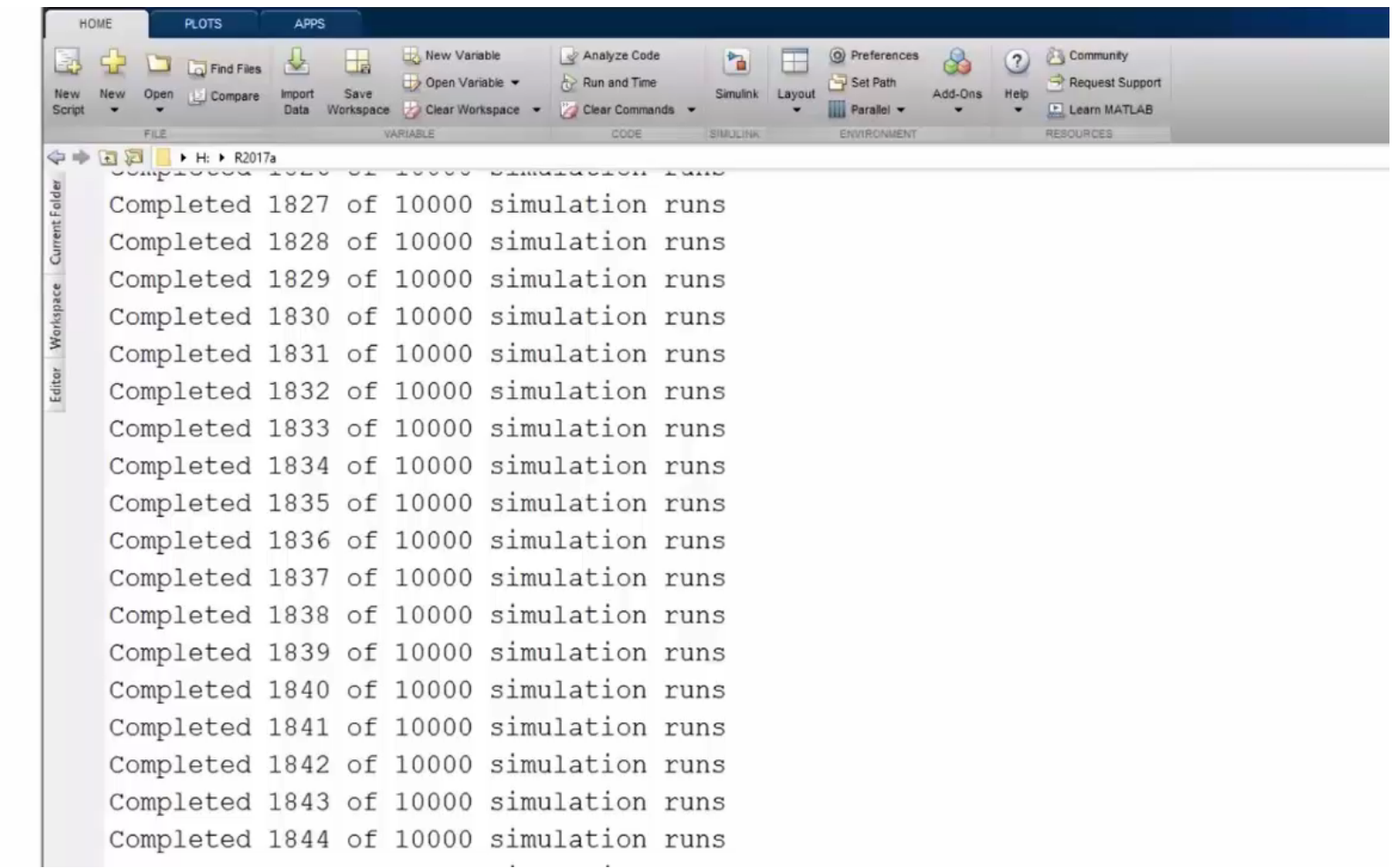

### **Performance Scalability**

Big data workflow

– Processing large amount of simulation inputs / outputs

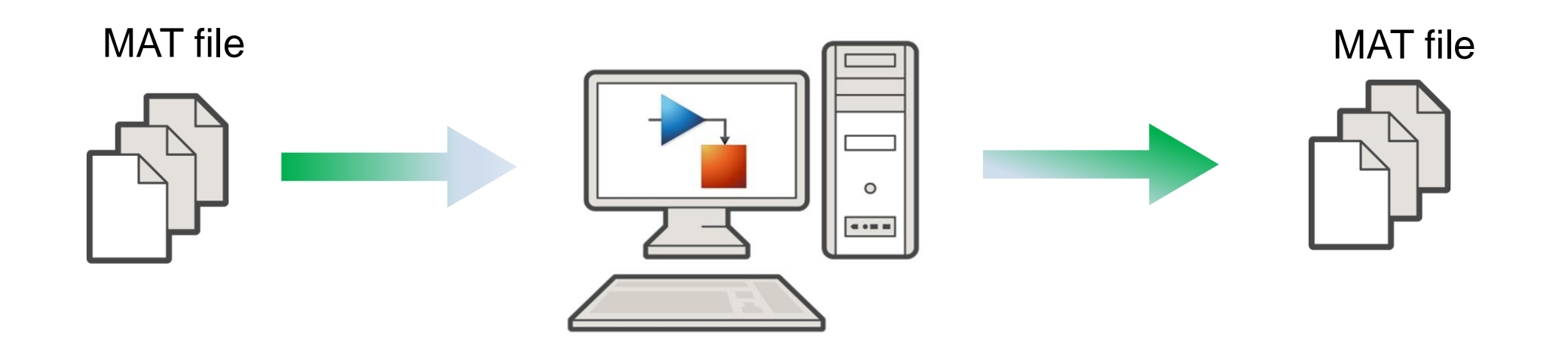

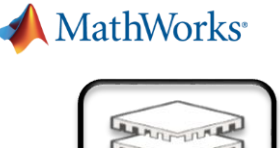

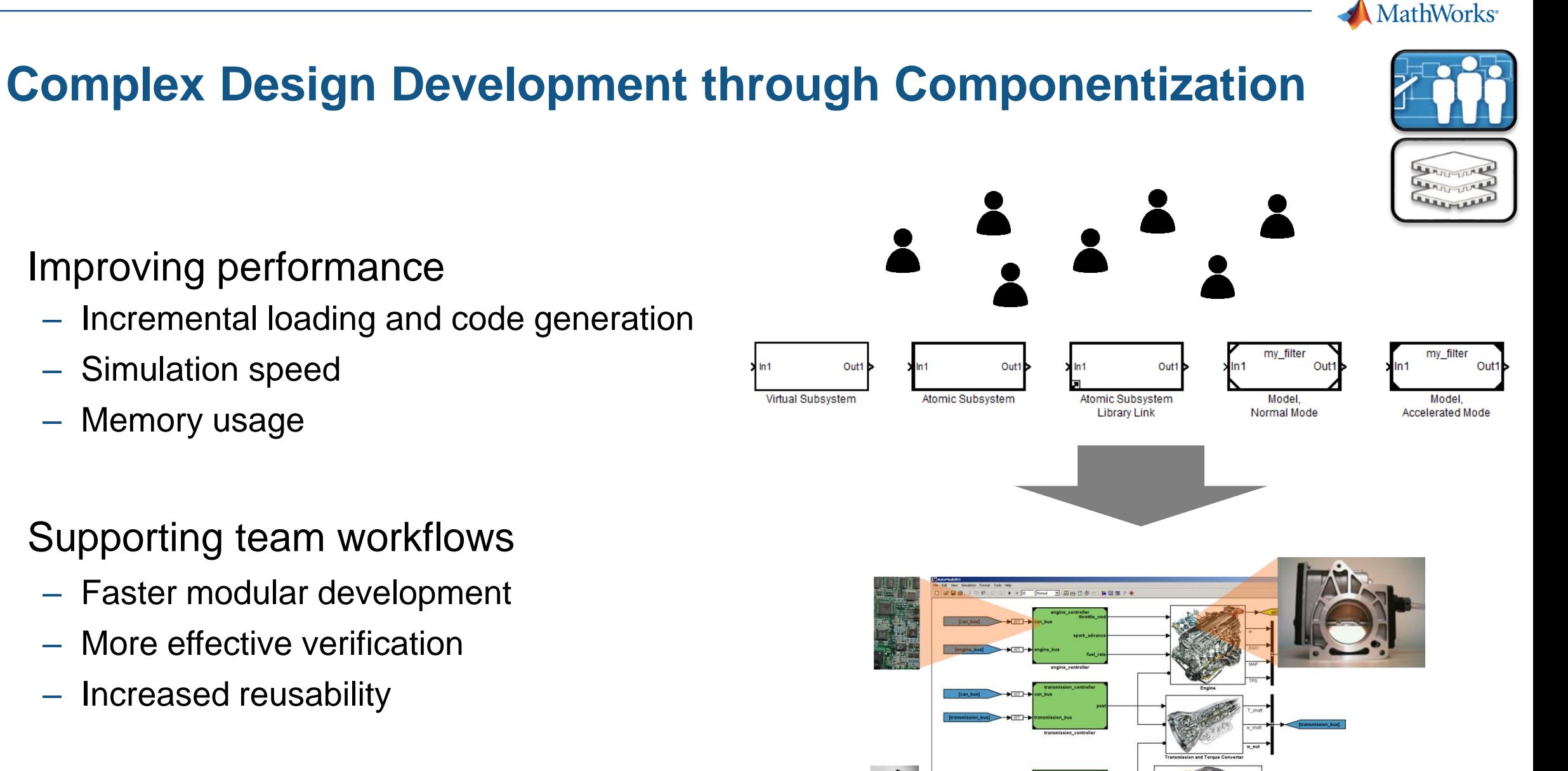

#### **Improving performance**

- Incremental loading and code generation
- Simulation speed
- Memory usage
- **Supporting team workflows** 
	- Faster modular development
	- More effective verification
	- Increased reusability

### **Capabilities Enabling Team Workflows**

- Source control
- **Design comparison and merging**
- **Dependency analysis**
- **Task automation**

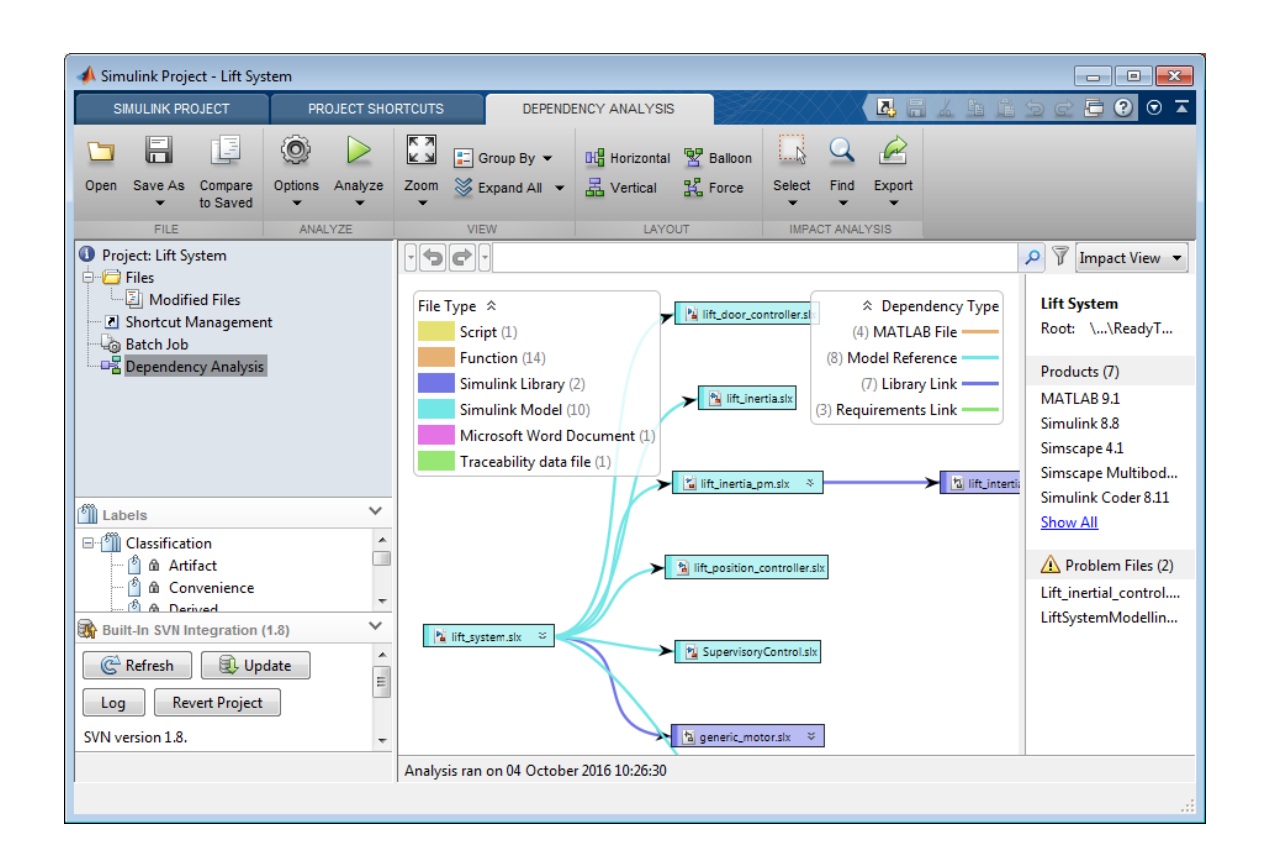

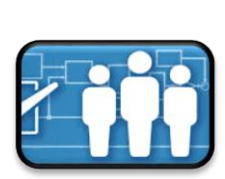

**MathWorks** 

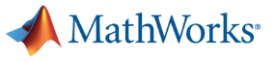

### **Source Control Integrations**

#### Microsoft Team Foundation Server (TFS) integration available now from MathWorks File Exchange

#### **MathWorks**<sup>®</sup>

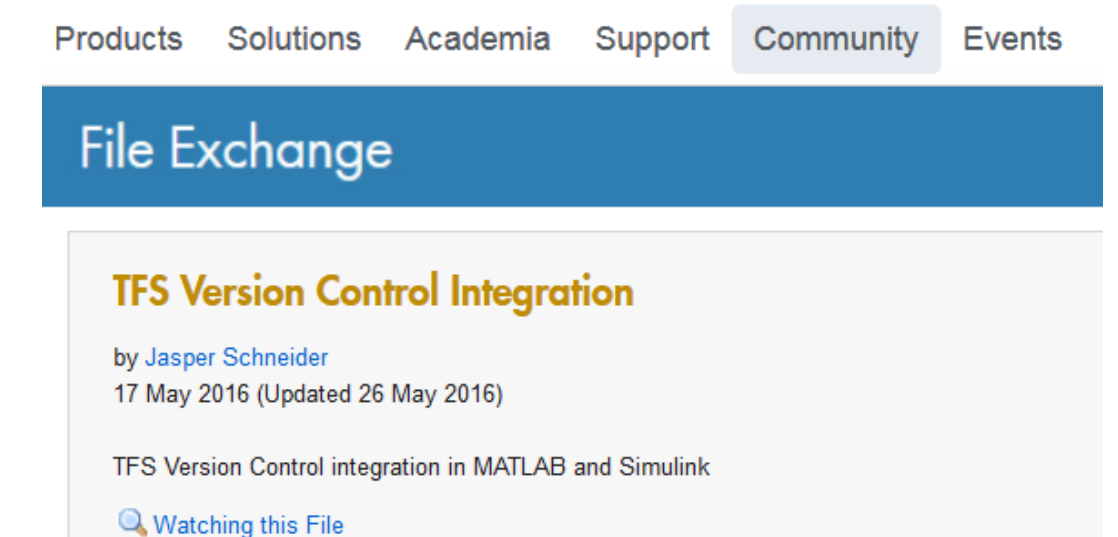

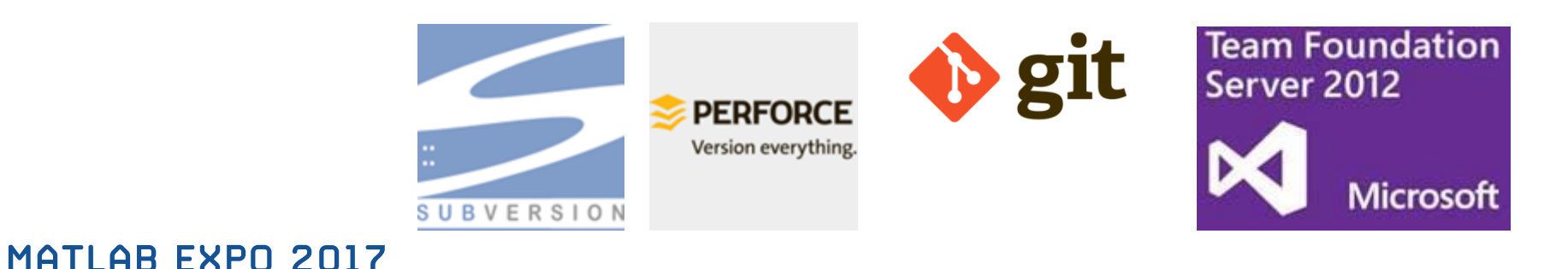

### **Integrating Work from Different Engineers via Merge**

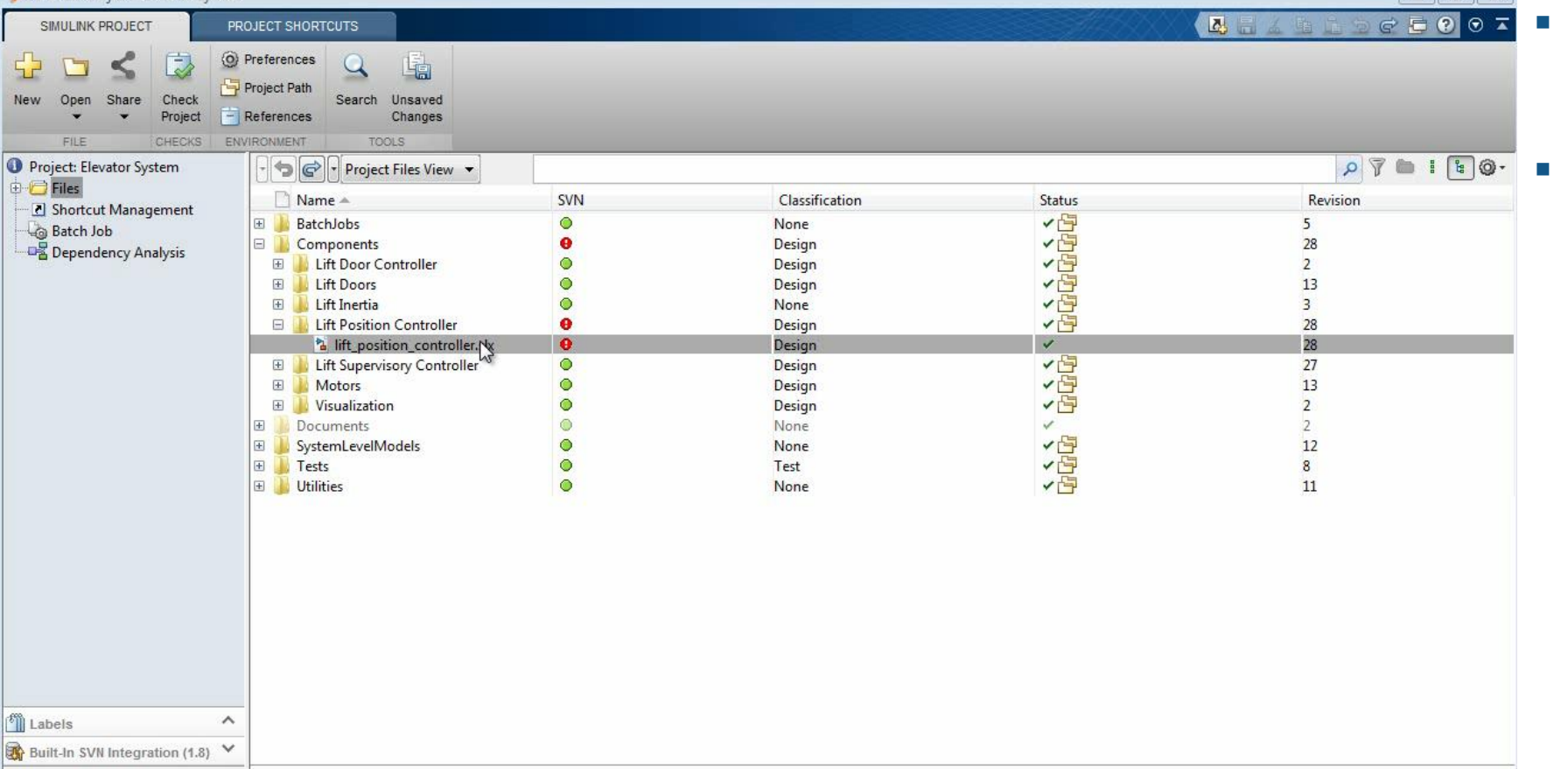

Simulink Project - Elevator System

Details

**MATLAB EXPO 2017** 

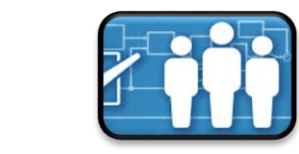

 Supports concurrent engineering

 $\sqrt{2}$ 

 Lets you concentrate on design

MathWorks<sup>®</sup>

### **Dependency Analysis – Modular Development**

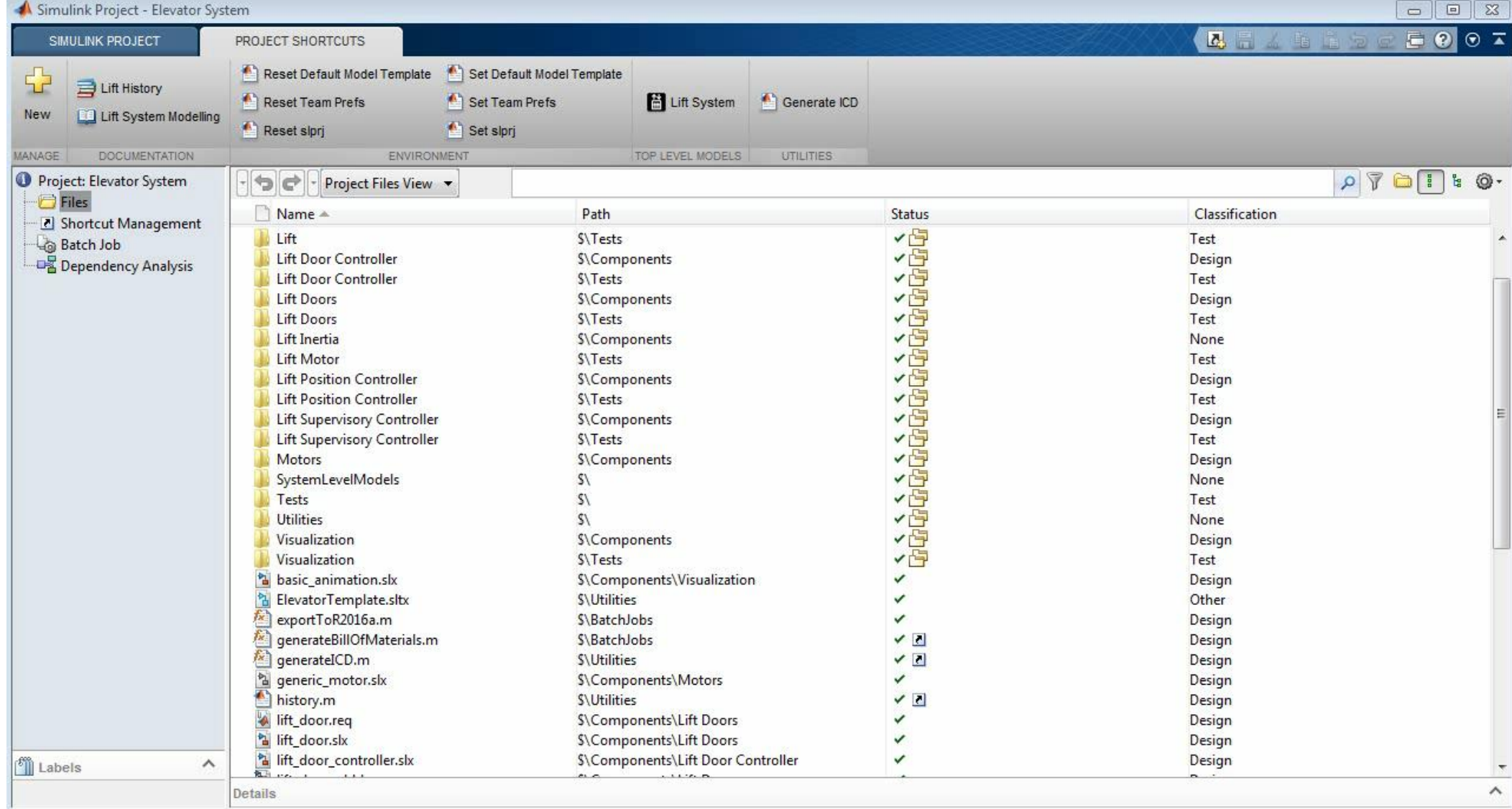

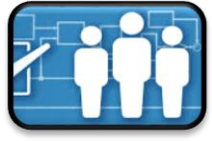

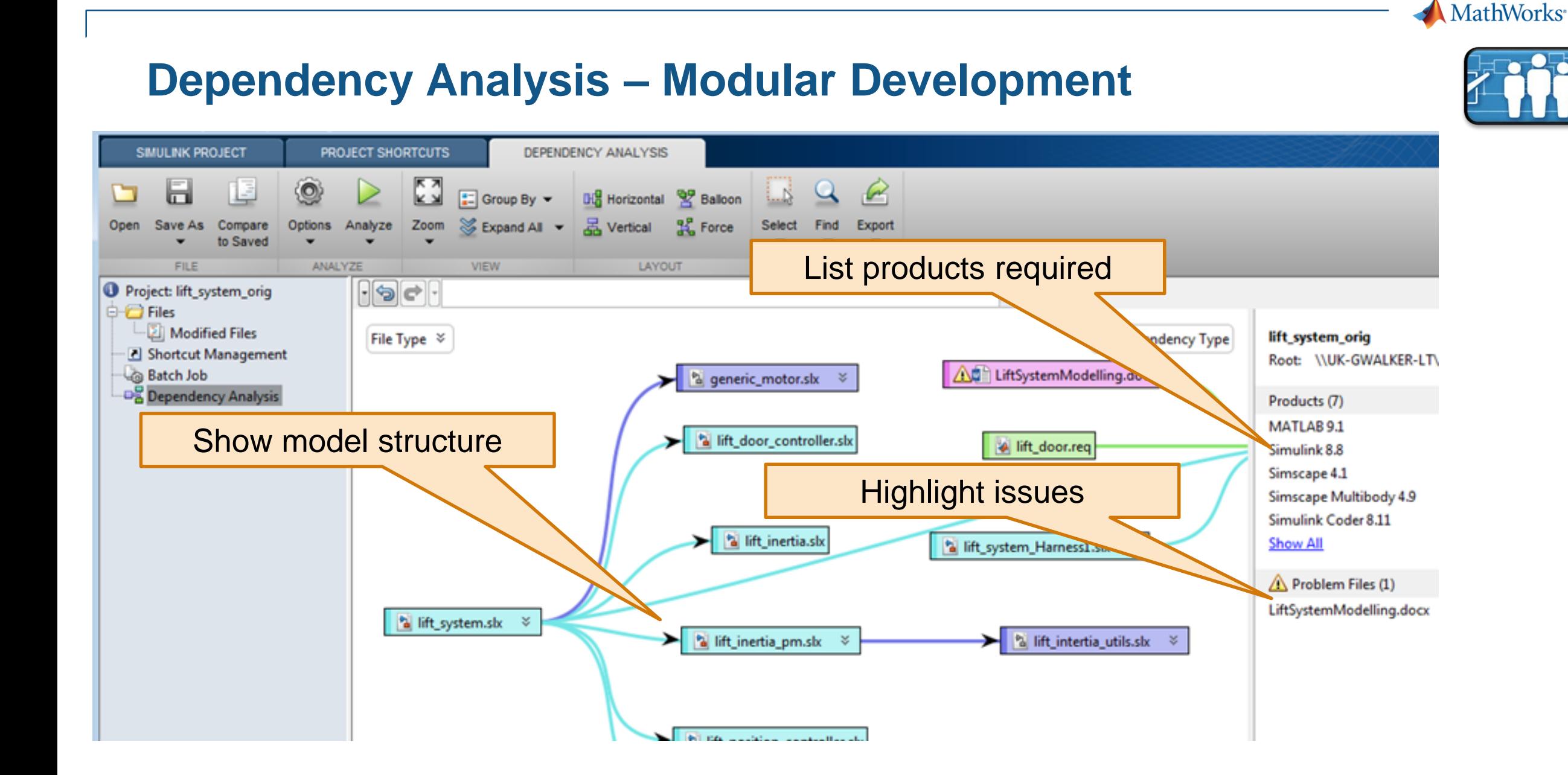

#### Simulink Project - Lift  $\Box$   $\Box$   $\mathbf{x}$

**Task Automation – Configuring Project Environment**

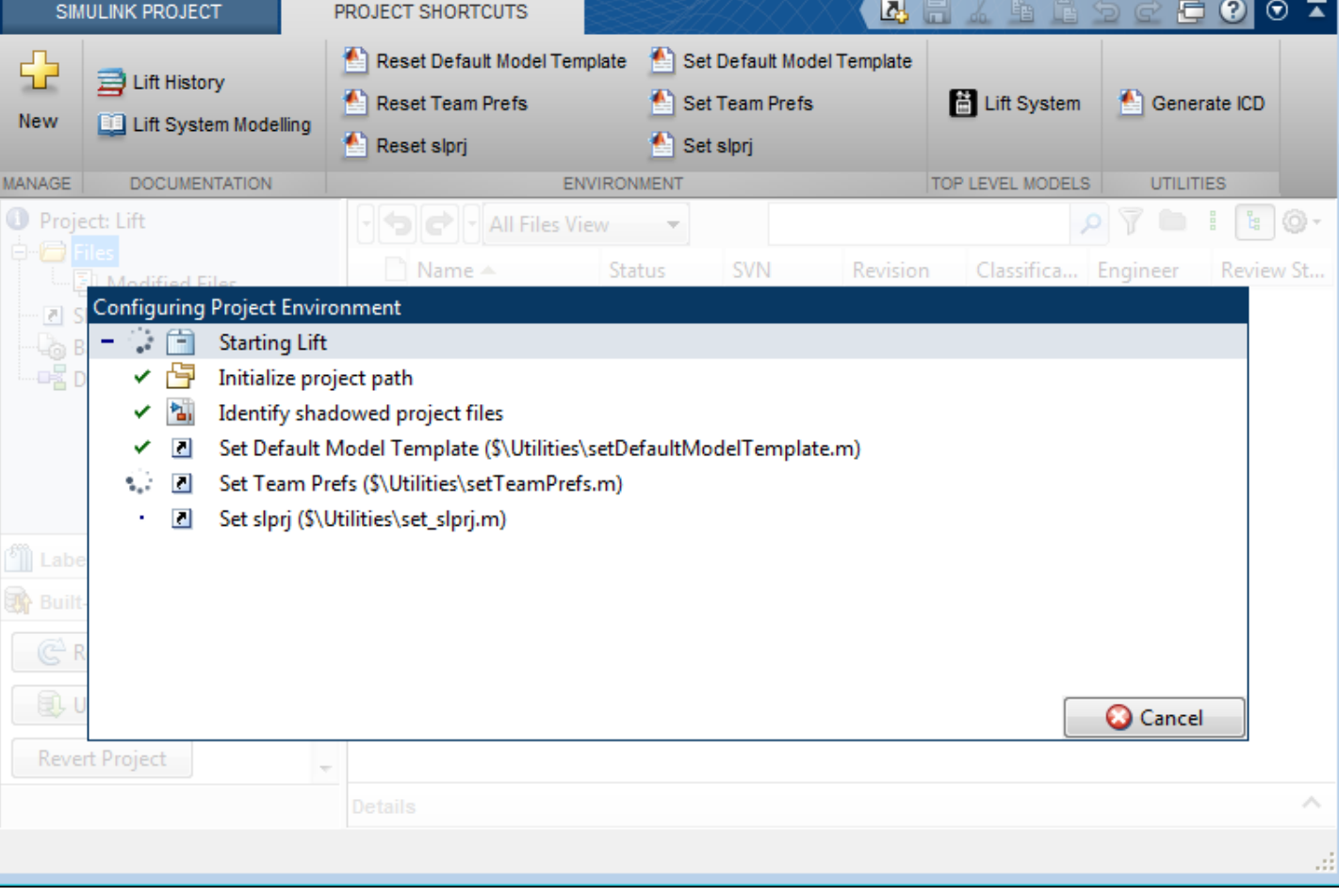

- Robustly configure the team environment
- **For everyone**
- Automatically

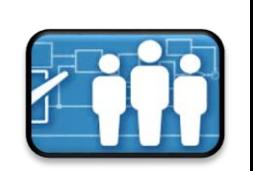

MathWorks<sup>®</sup>

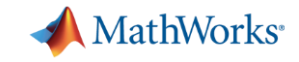

### **Simulink Addressing Scalability Challenges**

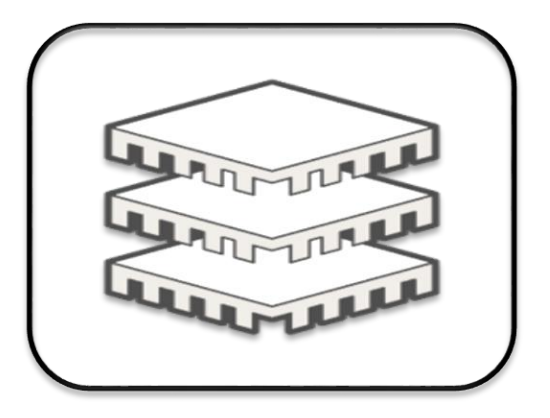

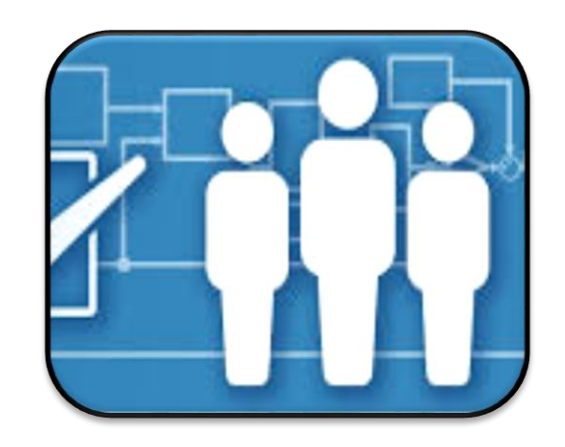

# Performance Team

**Workflows** 

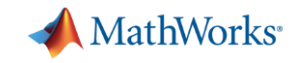

#### **Enterprise Simulation Platform Enablers**

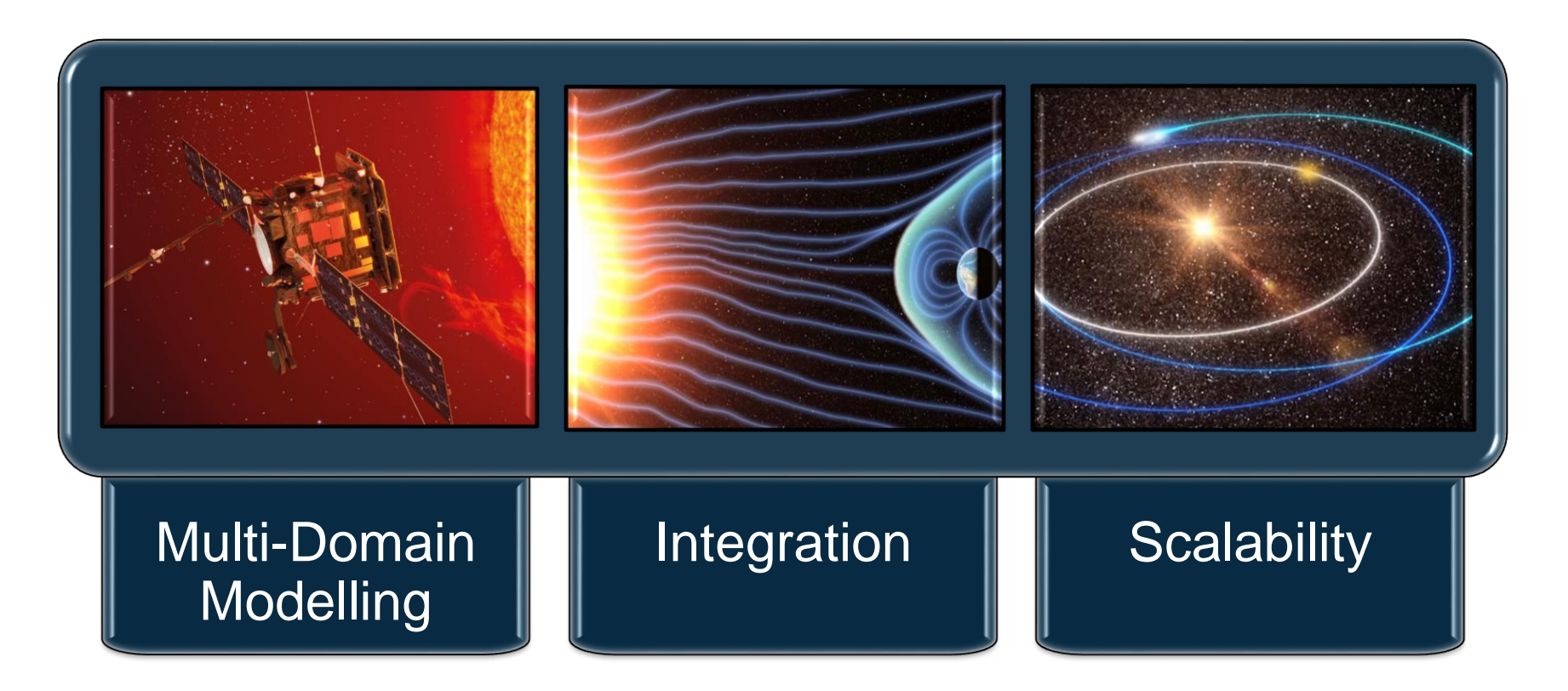

*"No other tool gives us the multidomain simulation capability and block diagram environment in a way that is scalable to represent complex systems. That is why we use Simulink."* 

> Andrew Pollard **Tessella**

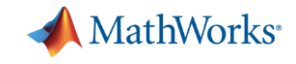

### **How to get started?**

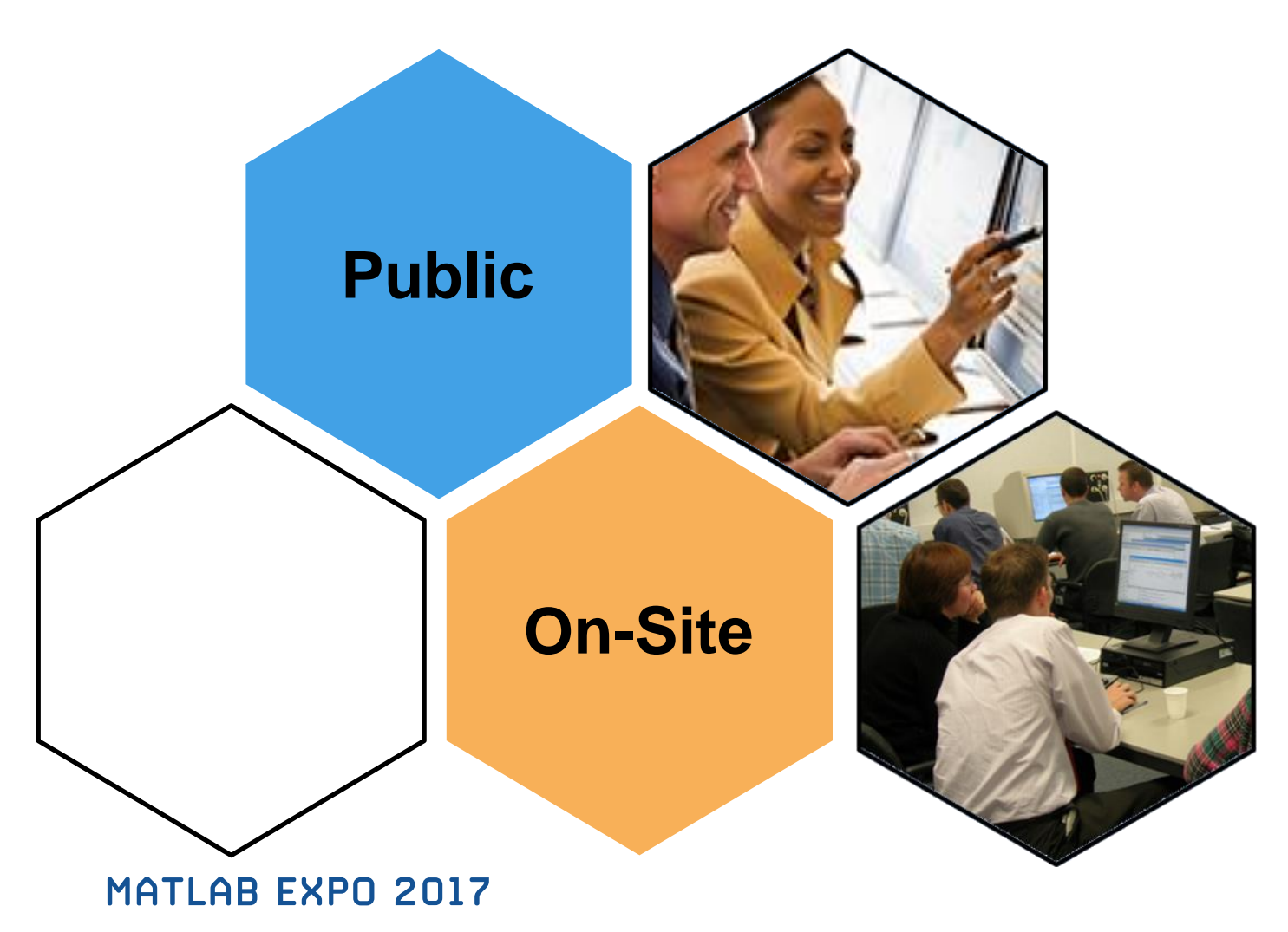

- **Model-Based Design**
- **Stateflow**
- Simscape

# **MATLAB®**

#### **Data Analytics**

Data Processing and Visualization **Statistics** Machine Learning Optimization Techniques Parallel Computing

#### **Application-Specific**

Control System Design Signal Processing Communication Systems LTE Systems

# **SIMULINK®**

#### **Model-Based Design**

Implementing MBD Workflow Model Management and **Architecture** Verification and Validation

#### **Code Generation**

Rapid Prototyping and HIL-**Simulation** Embedded Systems FPGA Design Generating HDL Code Xilinx Zynq SoCs AUTOSAR

#### **Application Development**

Programming Techniques Building Interactive **Applications** Object-Oriented Programming

#### **Computational Finance**

Risk Management Time-Series Modelling

#### **Stateflow®** Event-Based Modeling

**Simscape<sup>™</sup>** 

General Simscape<sup>™</sup> Simscape Multibody<sup>™</sup> Simscape Drivelime<sup>™</sup> Simscape Fluids<sup>™</sup>

Simscape Power Systems™

## **Code Integration**

Integrating C and MATLAB

**Polyspace©** Polyspace Code Prover<sup>™</sup>

#### **Code Generation** MATI AB Coder

Interfacing with C-code

#### **MATLAB EXPO 2017**

#### **Signal Processing**

Using MATLAB Using Simulink

#### **Image and Video Processing**

Image Processing Computer Vision

<https://nl.mathworks.com/services/training.html>

**MathWorks**<sup>®</sup>

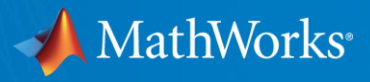

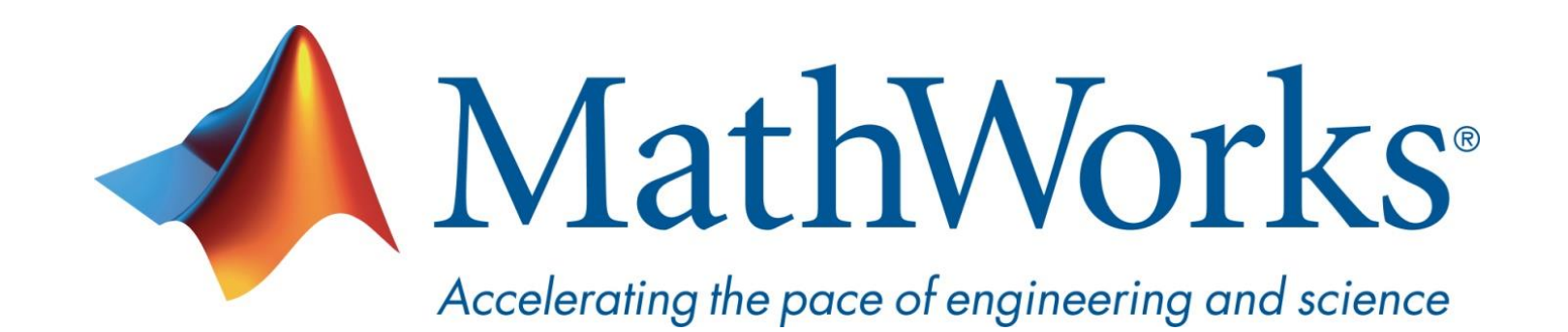

**© 2017 The MathWorks, Inc. MATLAB and Simulink are registered trademarks of The MathWorks, Inc. See [www.mathworks.com/trademarks](http://www.mathworks.com/trademarks) for a list of additional trademarks. Other product or brand names may be trademarks or registered trademarks of their respective holders.**

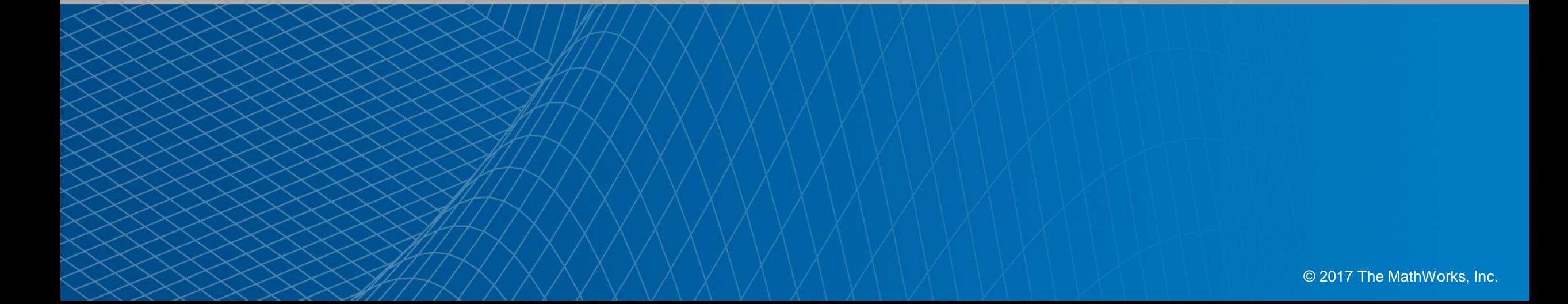